# Crabzilla?

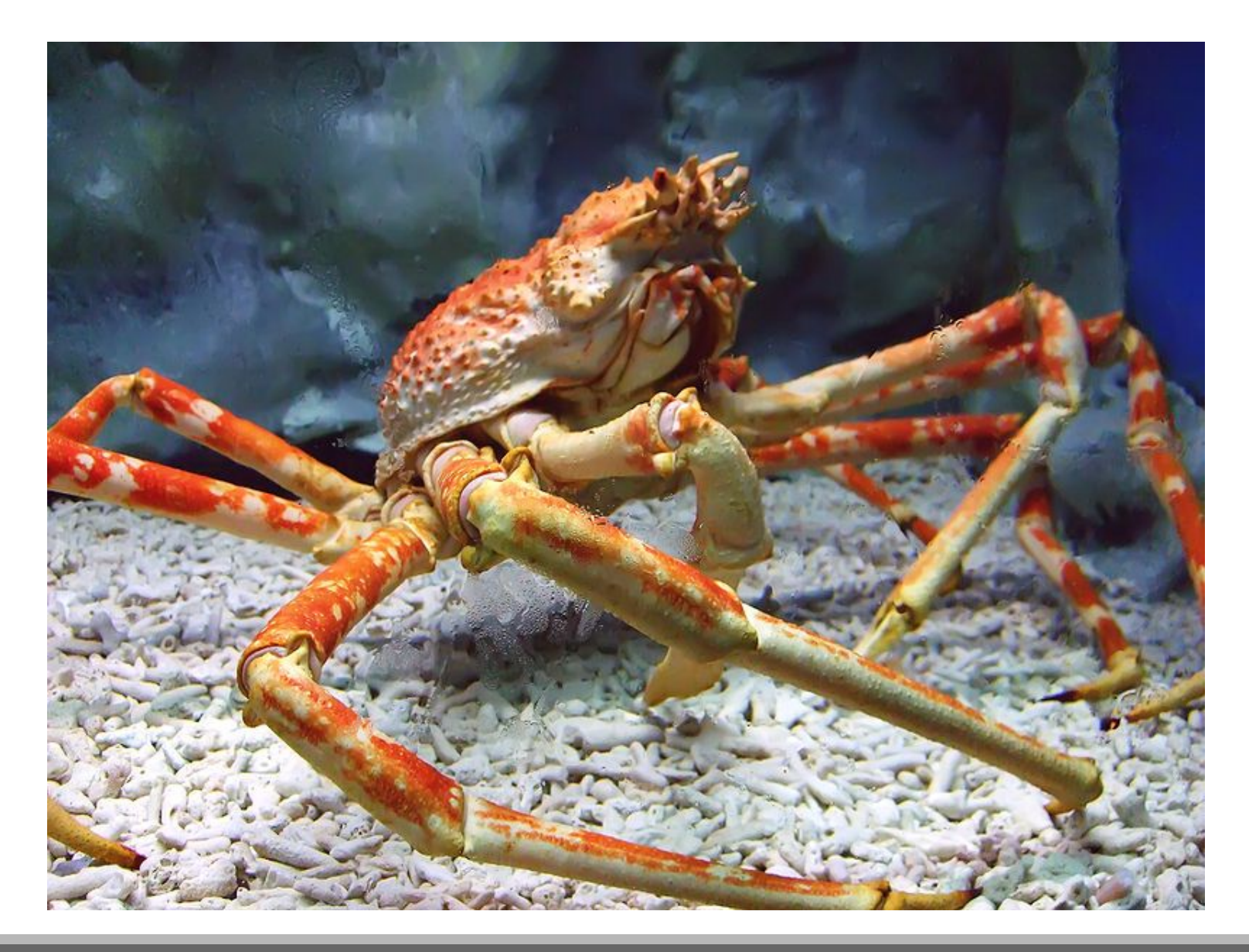

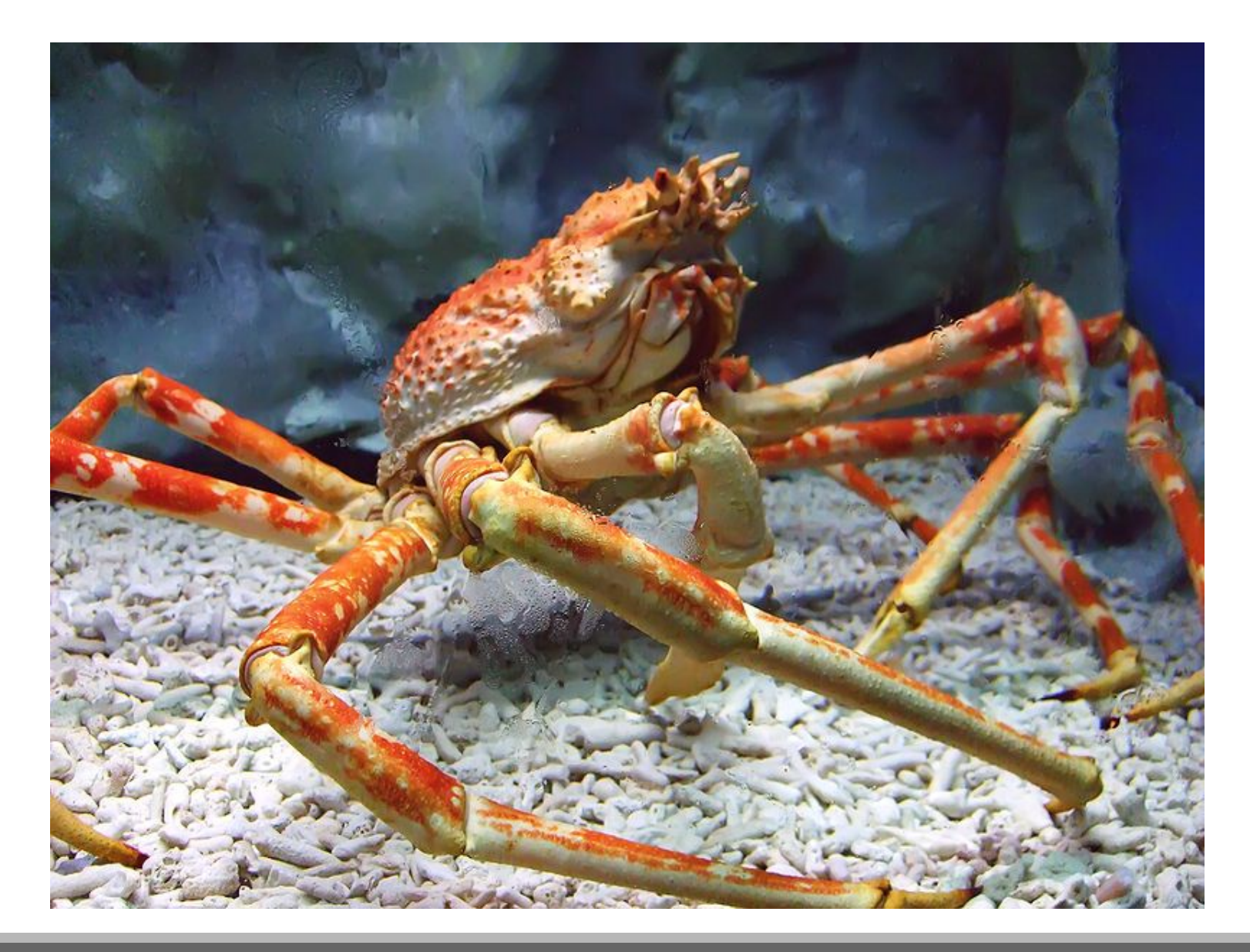

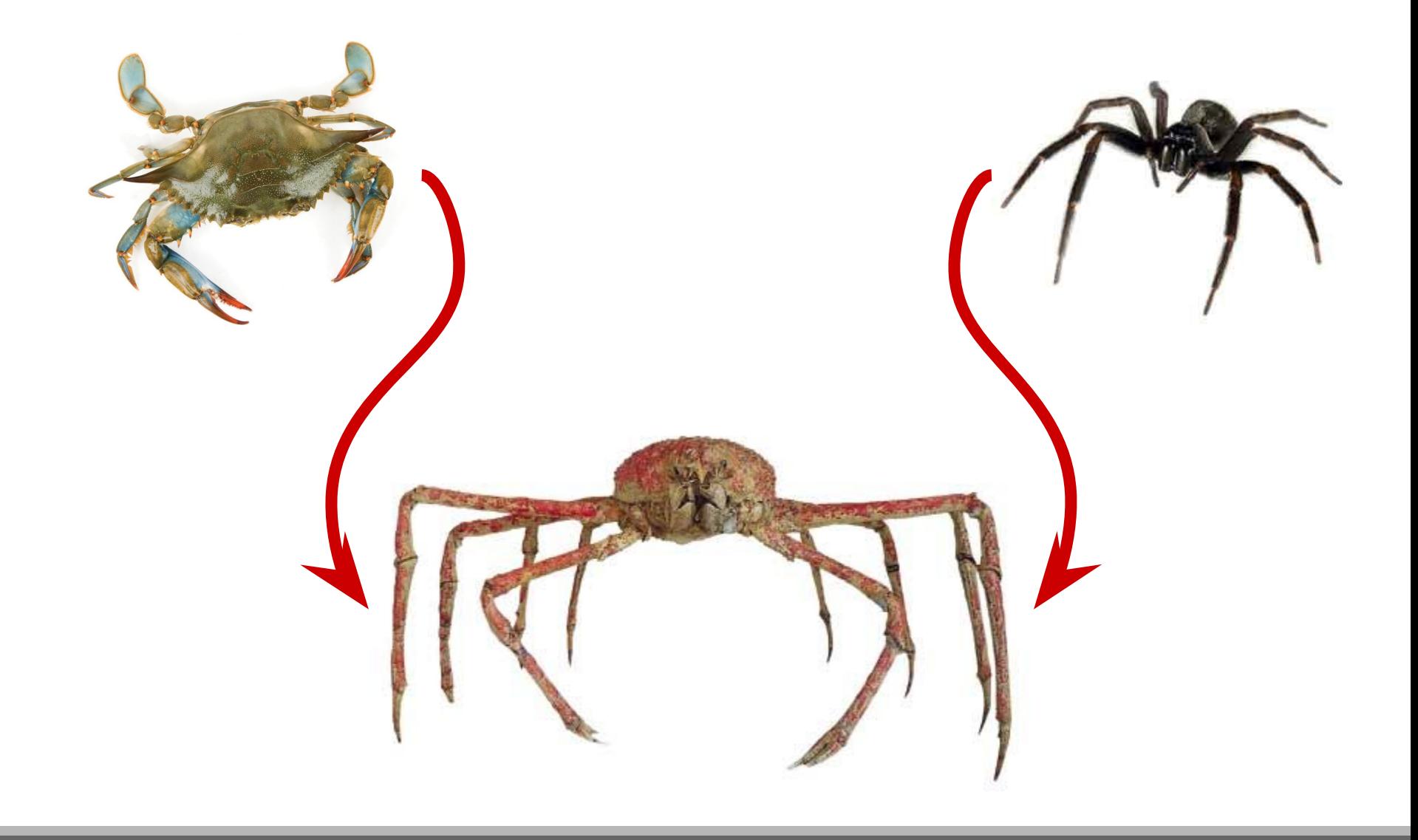

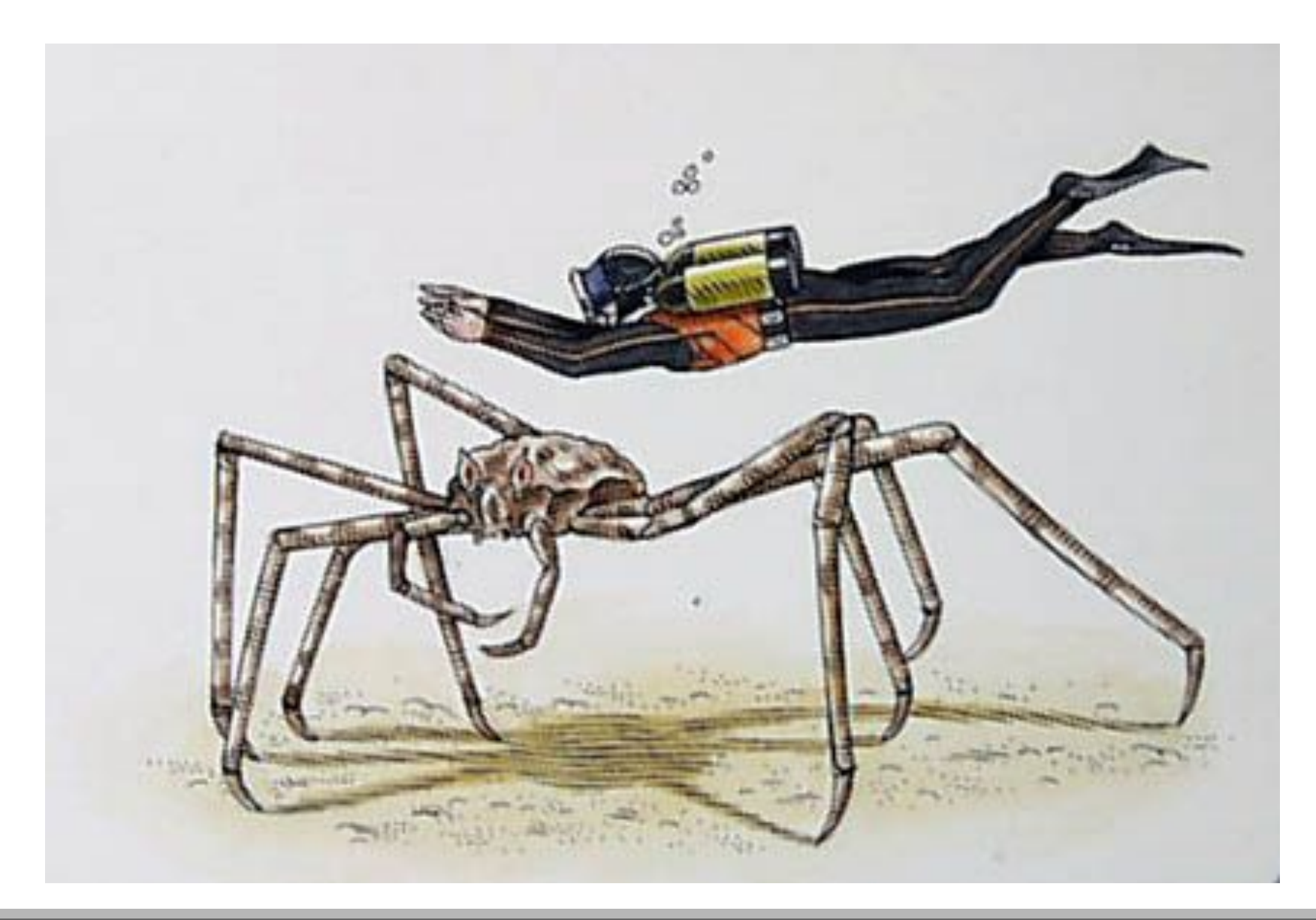

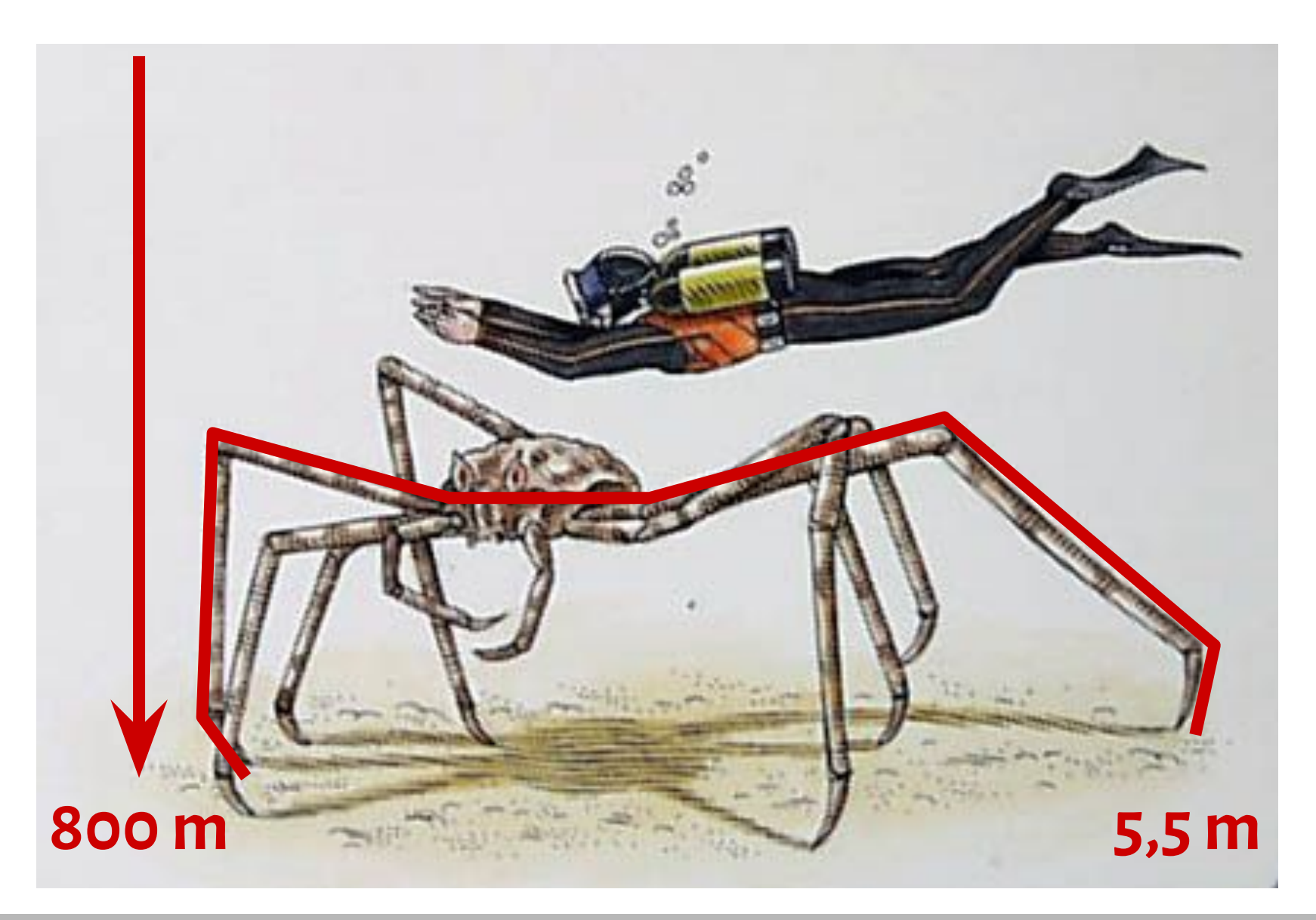

# Spider Crab Molting

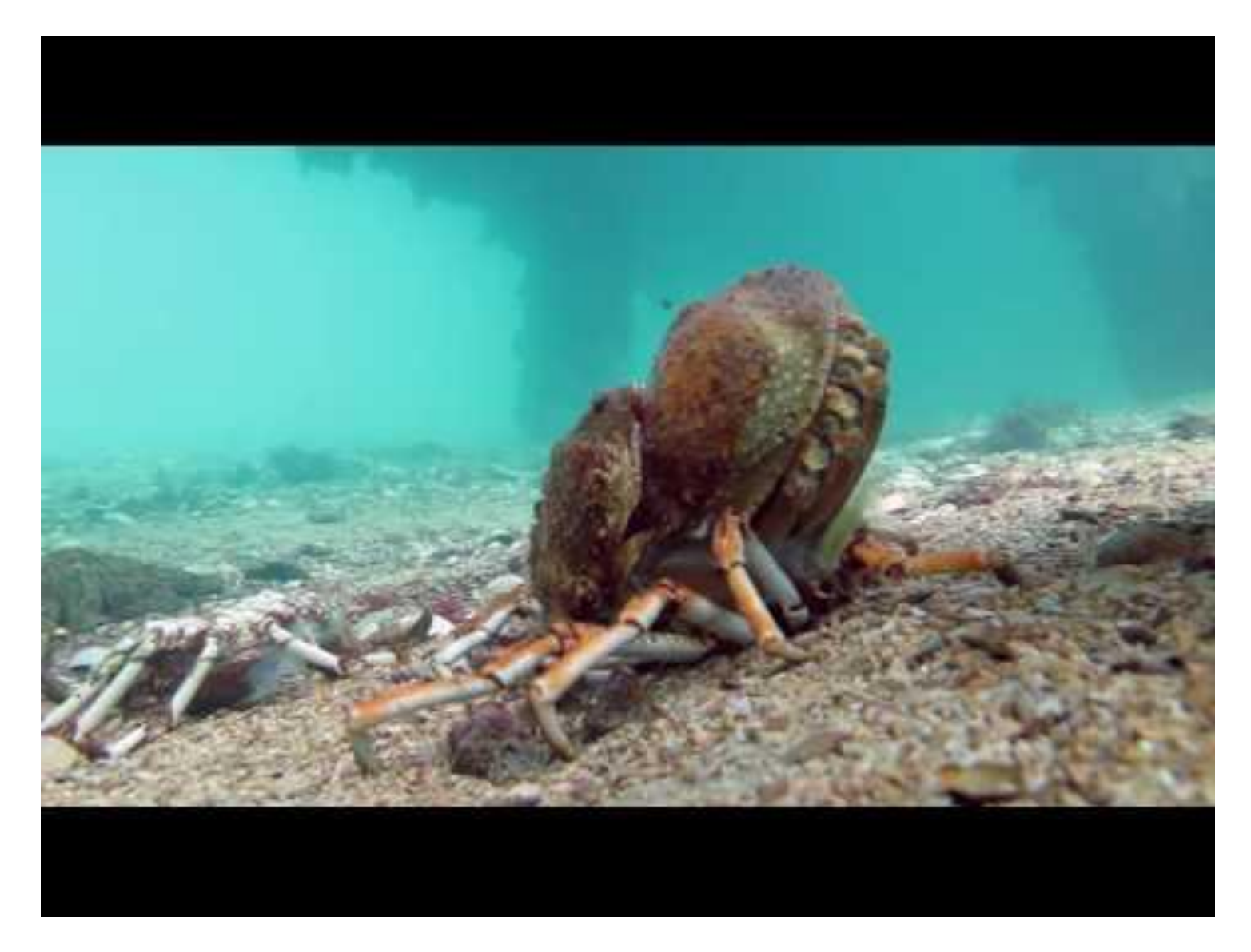

# Filesystems

Theory

Practice

Assignments

#### A concept of a **process**

Remember?

*a group of related resources*

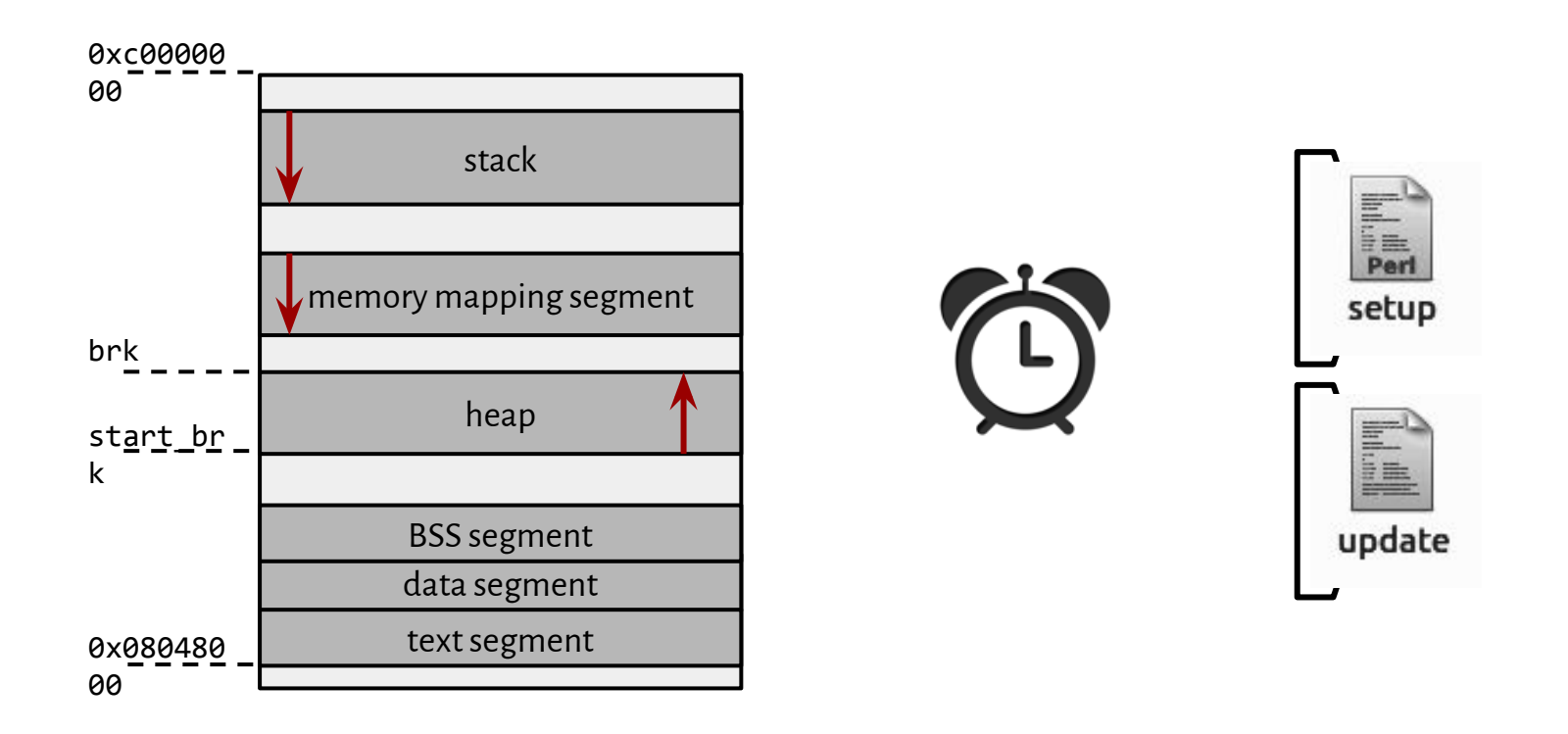

Andrew S. Tanenbaum: *Operating Systems Design and Implementation*, 3rd Edition; p. 64 - 68

#### Unix

## *Everything is a file descriptor.*

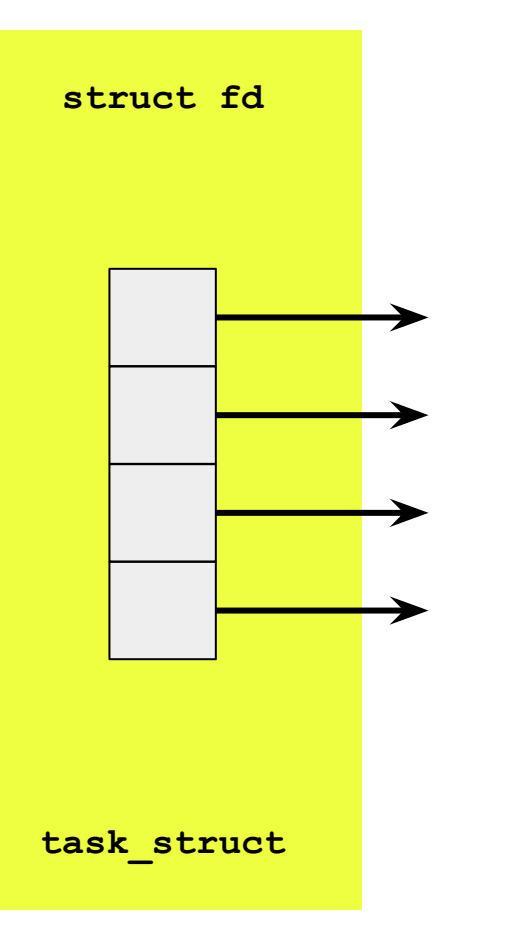

File descriptors are userspace references to kernel objects.

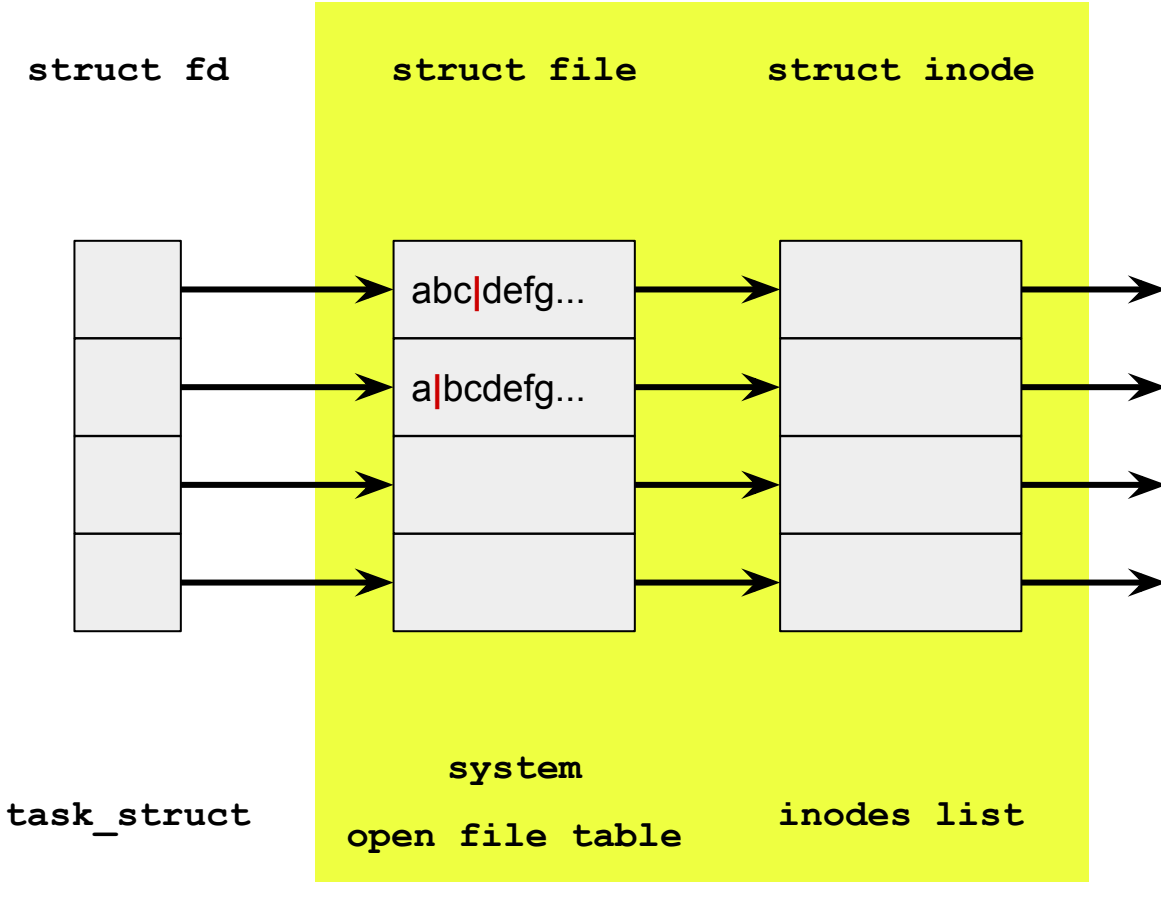

**("tablica otwarć plików")**

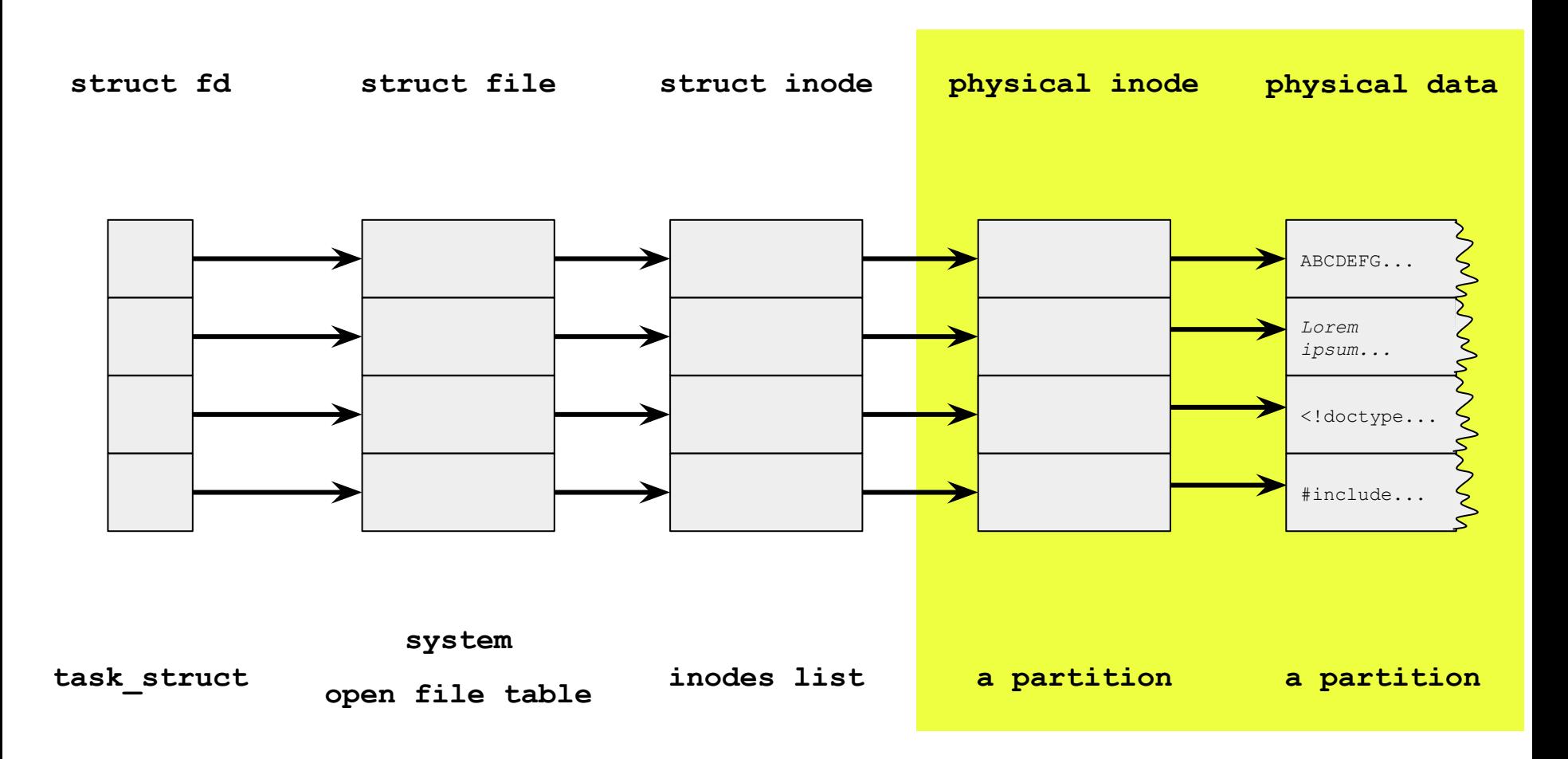

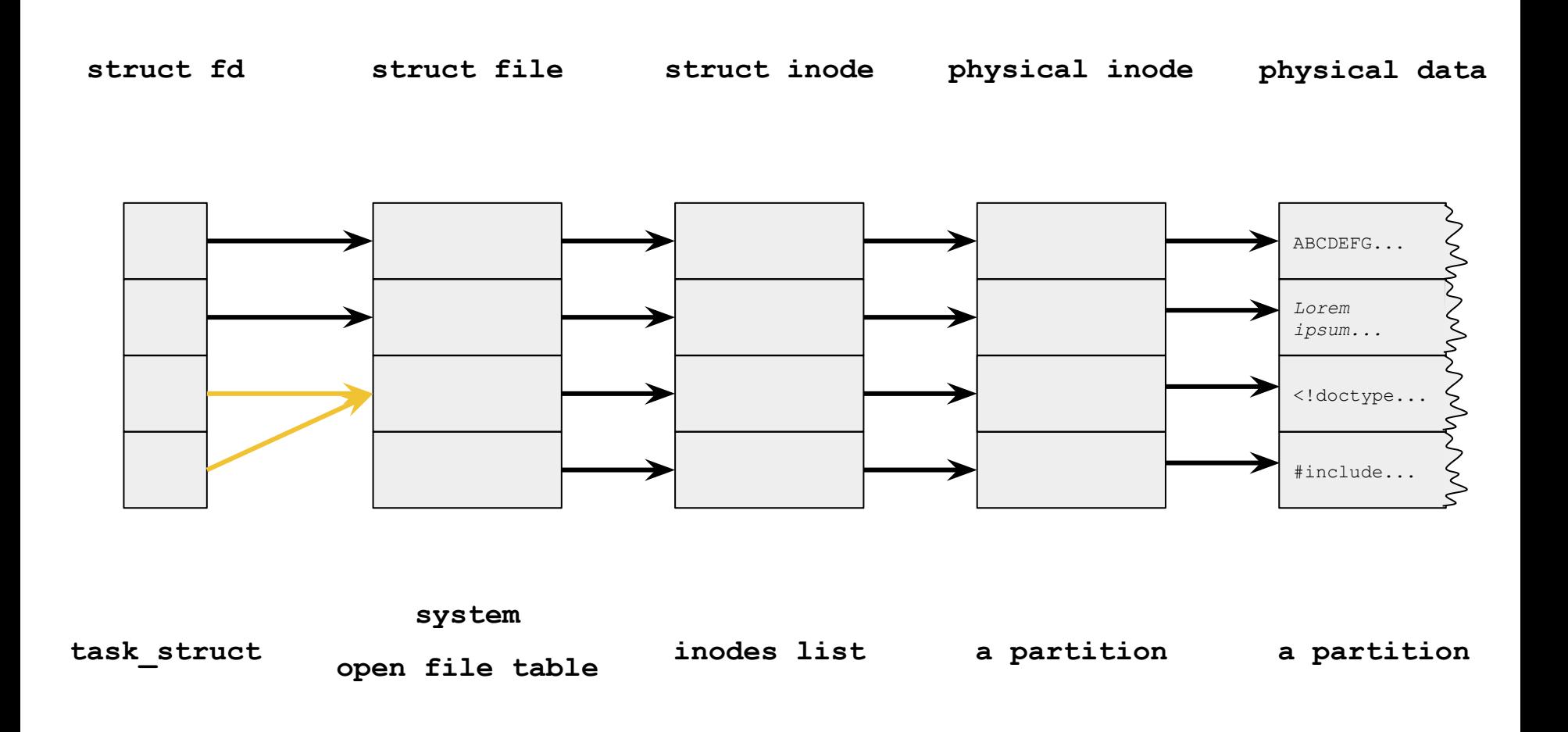

File descriptors are userspace references to kernel objects.

**struct fd struct file**

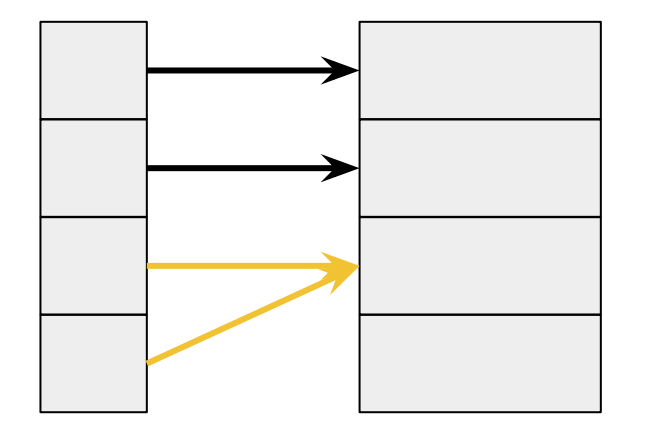

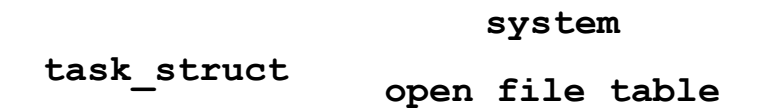

- **★** syscall <u>dup</u> returns a new fd that refers to the same connection
- **★** syscall <u>fork</u> children "inherit" descriptors from their parent process

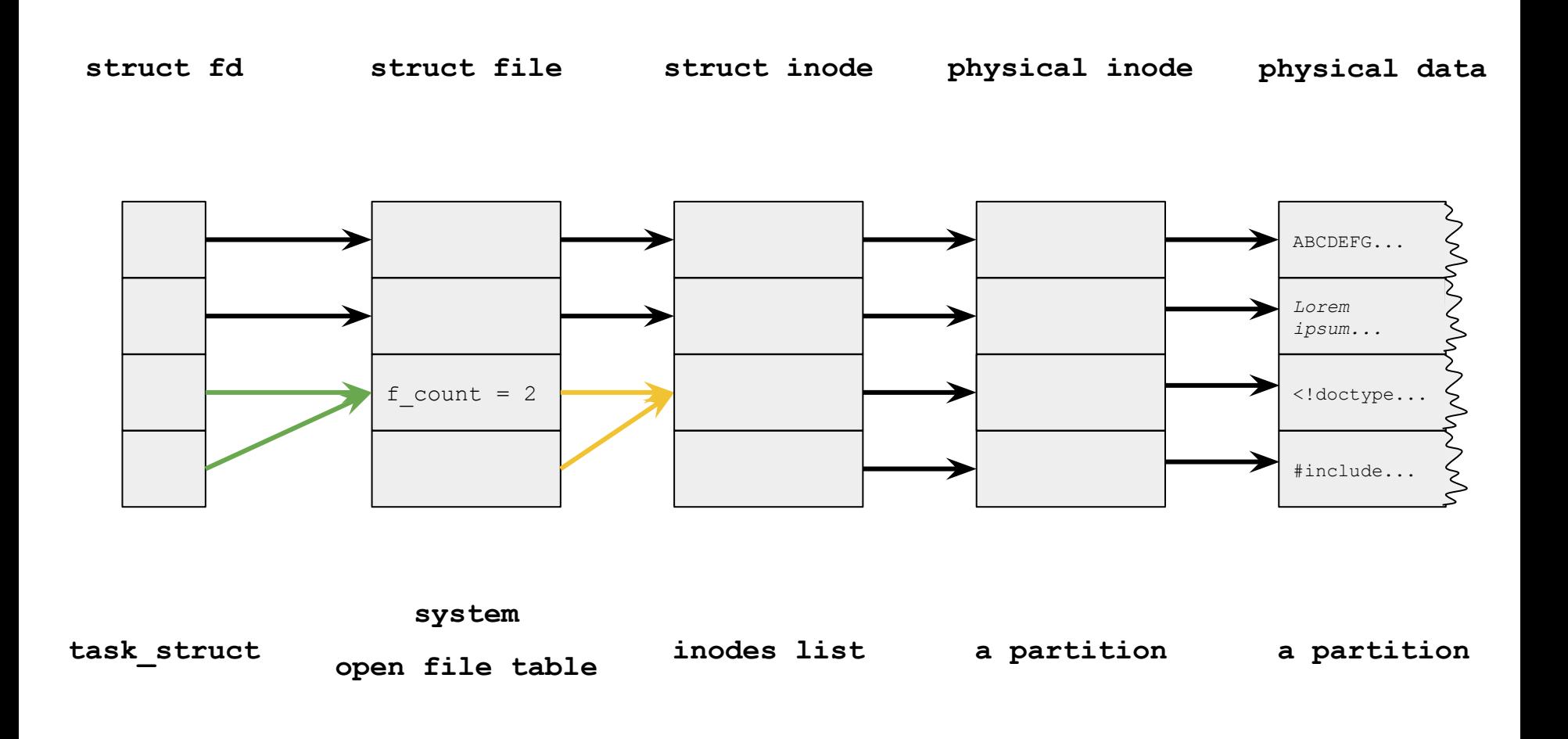

File descriptors are userspace references to kernel objects.

**struct fd struct file struct inode**

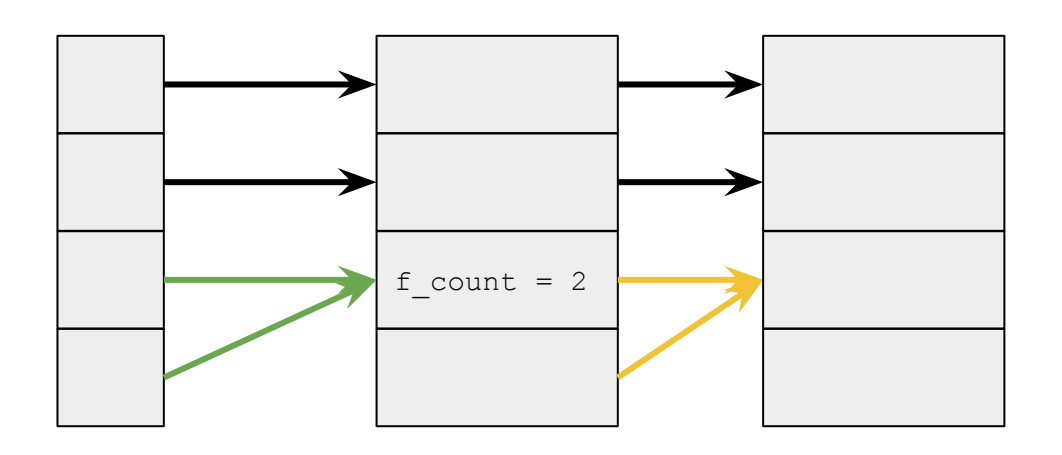

★ a single file can be accessed many times in parallel

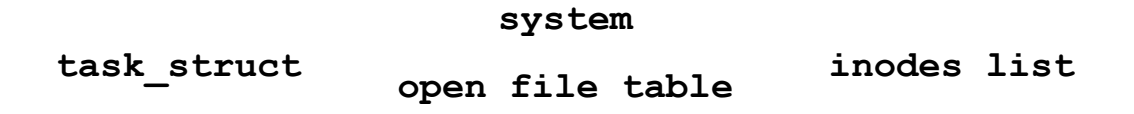

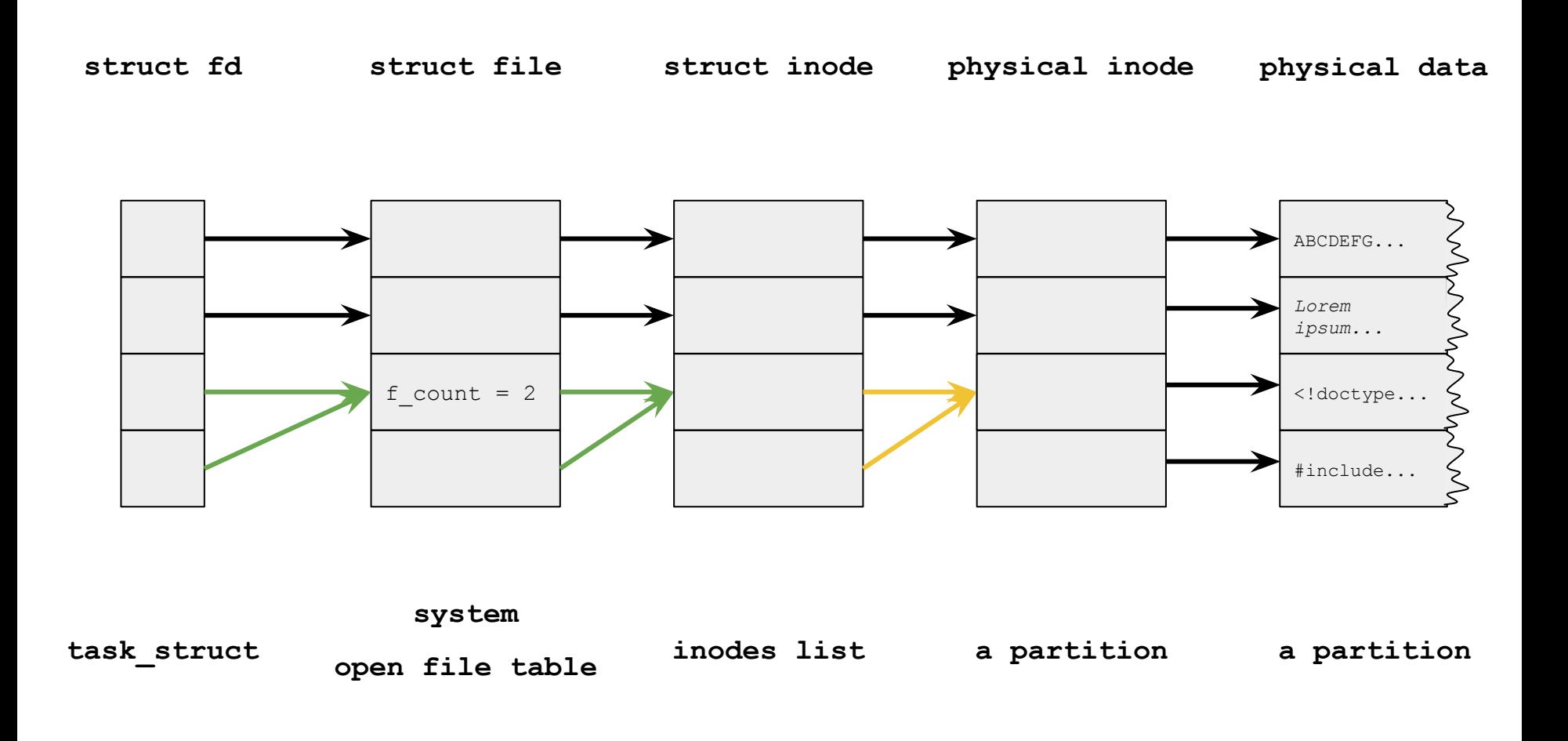

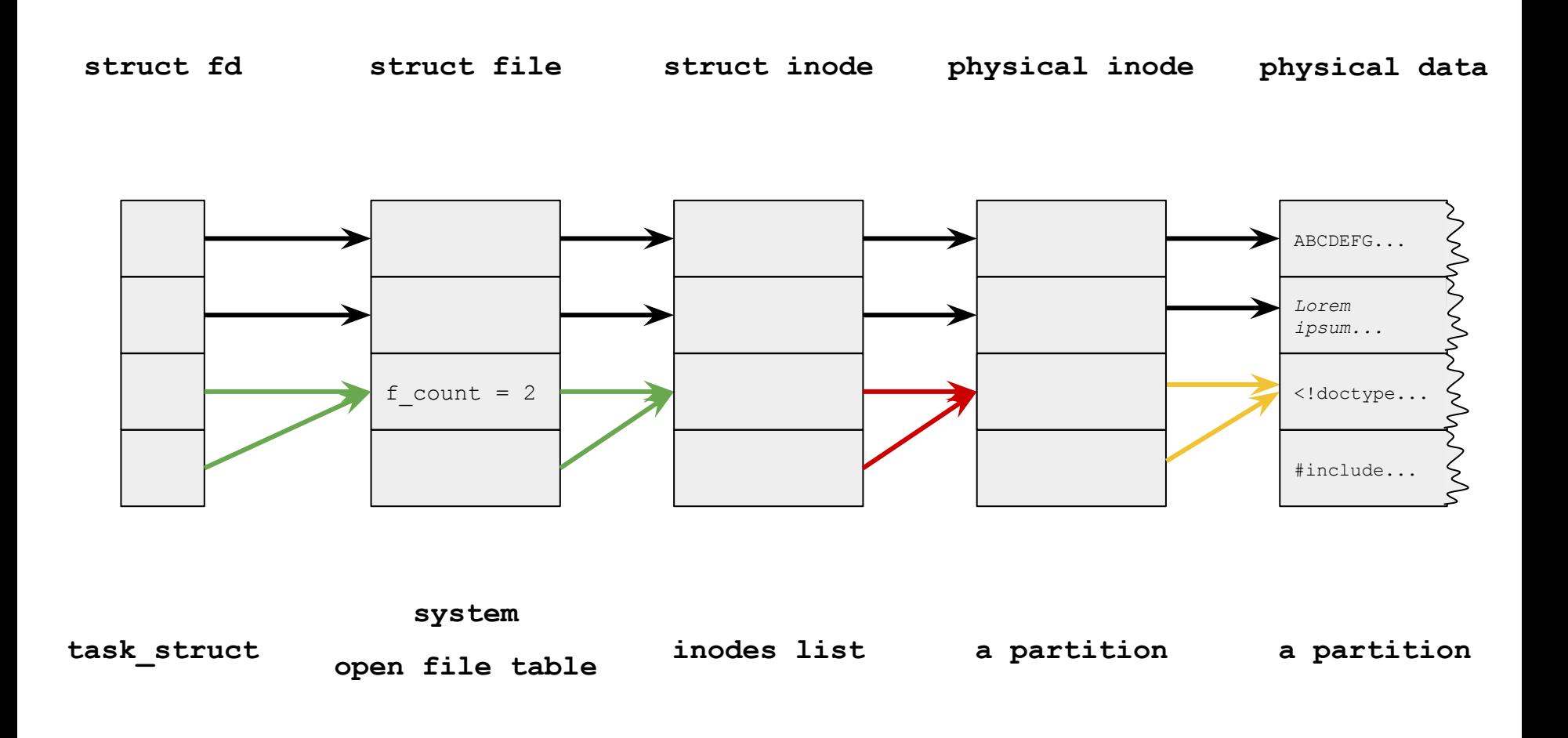

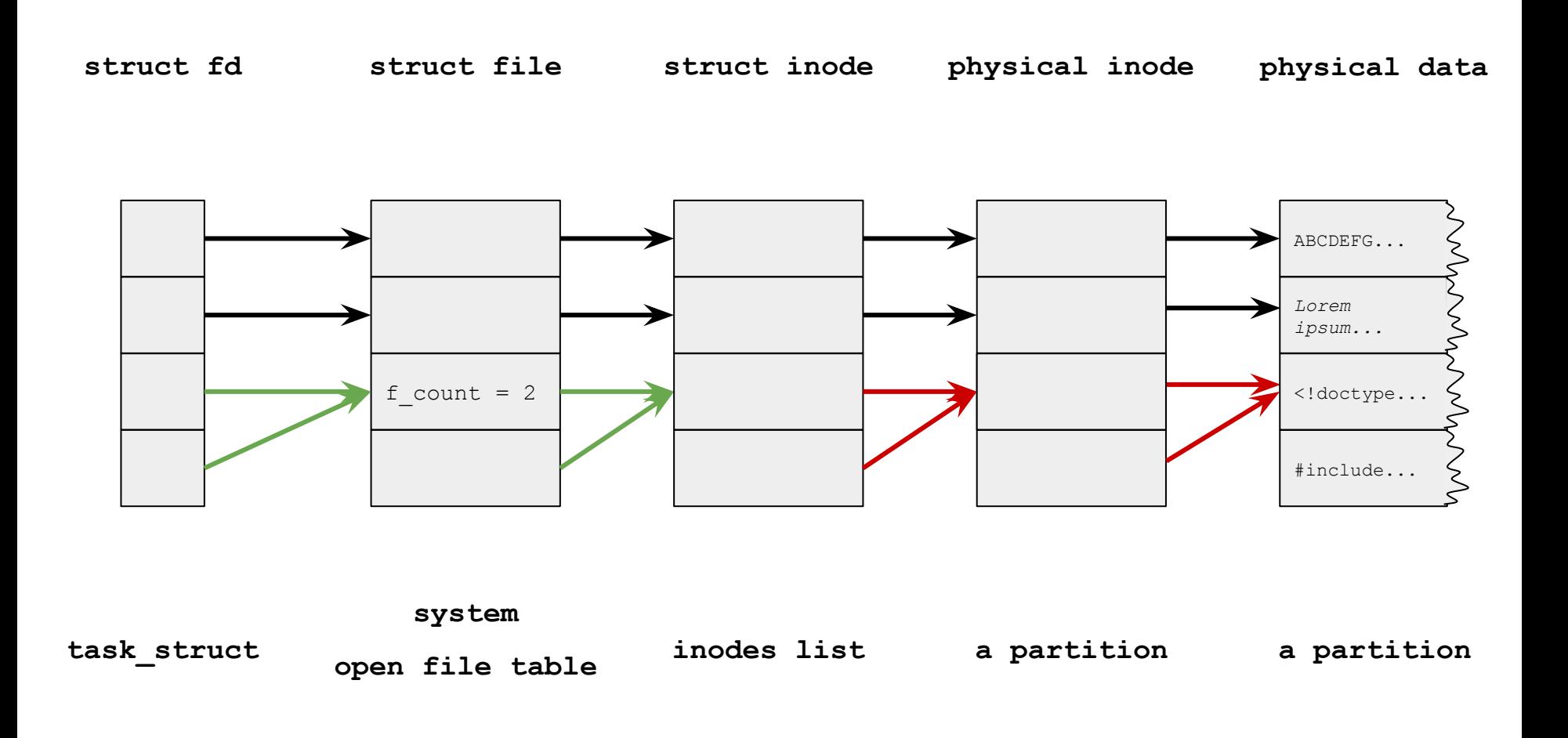

\$ cat /home/inga/test.txt

abcdefg

 $x = open('')home/inga/test.txt'', O_RDOMLY);$ 

\$ cat /home/inga/test.txt

abcdefg

 $x = open('')home/inga/test.txt'', O_RDOMLY);$ 

 $x2 = \text{dup}(x);$ 

\$ cat /home/inga/test.txt

- $x = open('')home/inga/test.txt'', O_RDOMLY);$
- $x2 = \text{dup}(x);$
- $y =$  open("/home/inga/test.txt",  $O_R$ RDONLY);

\$ cat /home/inga/test.txt

```
x = open('')home/inga/test.txt'', O RDOMLY);x2 = \text{dup}(x);y = open("/home/inga/test.txt", O_RRDONLY);
read(x, & c, 1);putchar(c);
```
\$ cat /home/inga/test.txt

```
x = open('')home/inga/test.txt'', O RDOMLY);x2 = \text{dup}(x);y = open("/home/inga/test.txt", O_RDONLY);
read(x, \&c, 1);
putchar(c);
                       // "a"
```
\$ cat /home/inga/test.txt

```
x = open('')home/inga/test.txt'', O_RDOMLY);x2 = \text{dup}(x);y = open("/home/inga/test.txt", O_RDONLY);
read(x, \&c, 1);
putchar(c);
read(x2, \&c, 1);
putchar(c);
                       // "a"
```
\$ cat /home/inga/test.txt

```
x = open('')home/inga/test.txt'', O_RDOMLY);x2 = \text{dup}(x);y = open("/home/inga/test.txt", O_RDONLY);
read(x, \&c, 1);
putchar(c);
read(x2, \&c, 1);
putchar(c);
                       // "a"1/ "b"
```
\$ cat /home/inga/test.txt

```
x = open('')home/inga/test.txt'', O RDOMLY);x2 = \text{dup}(x);
y = open("/home/inga/test.txt", O RDONLY);
read(x, \&c, 1);
putchar(c);
read(x2, x^2, 1);
putchar(c);
read(y, \&c, 1);
putchar(c);
                       // "a"1/ "b"
```
\$ cat /home/inga/test.txt

abcdefg

```
x = open('')home/inga/test.txt'', O RDOMLY);x2 = \text{dup}(x);
y = open("/home/inga/test.txt", O RDONLY);
read(x, \&c, 1);
putchar(c);
read(x2, \&c, 1);
putchar(c);
read(y, \&c, 1);
                       // "a"1/ "b"
                       // "a"
```
putchar(c);

Załóżmy, że pewien proces, który **nie tworzył procesów potomnych**, korzysta z *n* otwartych plików.

Załóżmy, że pewien proces, który **nie tworzył procesów potomnych**, korzysta z *n* otwartych plików.

Wszystkie te **pliki są różne** (odpowiadają im różne i-węzły).

Załóżmy, że pewien proces, który **nie tworzył procesów potomnych**, korzysta z *n* otwartych plików. Wszystkie te **pliki są różne** (odpowiadają im różne i-węzły). Załóżmy również, że ten proces jest **jedynym procesem w systemie, który ma otwarte pliki**.

Załóżmy, że pewien proces, który **nie tworzył procesów potomnych**, korzysta z *n* otwartych plików. Wszystkie te **pliki są różne** (odpowiadają im różne i-węzły). Załóżmy również, że ten proces jest **jedynym procesem w systemie, który ma otwarte pliki**.

Czy jest możliwa sytuacja, w której liczba deskryptorów otwartych plików dla tego procesu jest:

- mniejsza ostro od *n*?
- większa ostro od *n*?

Załóżmy, że pewien proces, który **nie tworzył procesów potomnych**, korzysta z *n* otwartych plików. Wszystkie te **pliki są różne** (odpowiadają im różne i-węzły). Załóżmy również, że ten proces jest **jedynym procesem w systemie, który ma otwarte pliki**.

Czy jest możliwa sytuacja, w której liczba deskryptorów otwartych plików dla tego procesu jest:

- mniejsza ostro od *n*?
- większa ostro od *n*?

Nie może być mniejsza od *n*.

Załóżmy, że pewien proces, który **nie tworzył procesów potomnych**, korzysta z *n* otwartych plików. Wszystkie te **pliki są różne** (odpowiadają im różne i-węzły). Załóżmy również, że ten proces jest **jedynym procesem w systemie, który ma otwarte pliki**.

Czy jest możliwa sytuacja, w której liczba deskryptorów otwartych plików dla tego procesu jest:

- mniejsza ostro od *n*?
- większa ostro od *n*?

Może być większa od *n*, jeśli proces otworzy ten sam plik wielokrotnie albo użyje syscalla duplicate: dup().
Załóżmy, że pewien proces, który **nie tworzył procesów potomnych**, korzysta z *n* otwartych plików. Wszystkie te **pliki są różne** (odpowiadają im różne i-węzły). Załóżmy również, że ten proces jest **jedynym procesem w systemie, który ma otwarte pliki**.

Opisz, jak można taką sytuację wykryć, znając jedynie zbiór struktur typu file dla danego procesu, a nie wiedząc nic o liczbie deskryptorów plików otwartych przez ten proces.

Załóżmy, że pewien proces, który **nie tworzył procesów potomnych**, korzysta z *n* otwartych plików. Wszystkie te **pliki są różne** (odpowiadają im różne i-węzły). Załóżmy również, że ten proces jest **jedynym procesem w systemie, który ma otwarte pliki**.

Opisz, jak można taką sytuację wykryć, znając jedynie zbiór struktur typu file dla danego procesu, a nie wiedząc nic o liczbie deskryptorów plików otwartych przez ten proces.

Należy sprawdzić pole f count w strukturze file. Jeśli jego wartość jest większa od 1, to znaczy, że istnieje więcej deskryptorów niż otwartych plików.

Proces P działa według następującego schematu (sześcioelementowa tablica plik zawiera nazwy ścieżkowe plików):

Proces P działa według następującego schematu (sześcioelementowa tablica plik zawiera nazwy ścieżkowe plików):

```
fd = open(plik[0], ...);for (int i = 1; i \le 5; +i)
{
     if (!fork()) break;
    fd = open(plik[i], ...);}
```
Proces P działa według następującego schematu (sześcioelementowa tablica plik zawiera nazwy ścieżkowe plików):

```
fd = open(plik[0], ...);for (int i = 1; i \leq 5; ++i)
{
     if (!fork()) break;
    fd = open(plik[i], ...);}
```
Jak będą wyglądały tablice deskryptorów plików procesu P i jego potomków?

### Proces rodzic

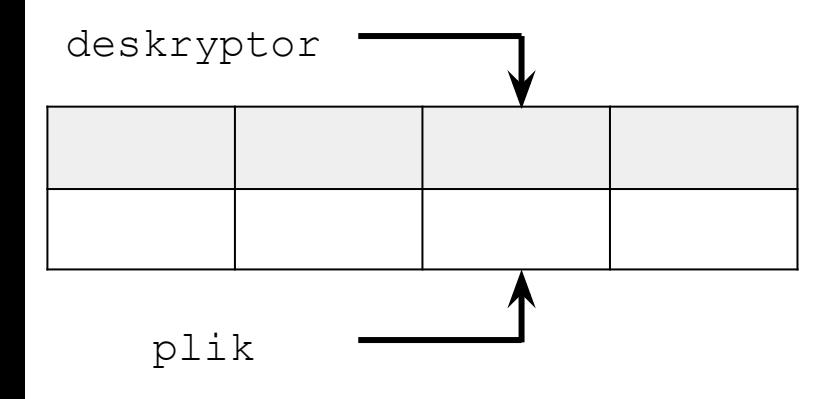

### Proces rodzic

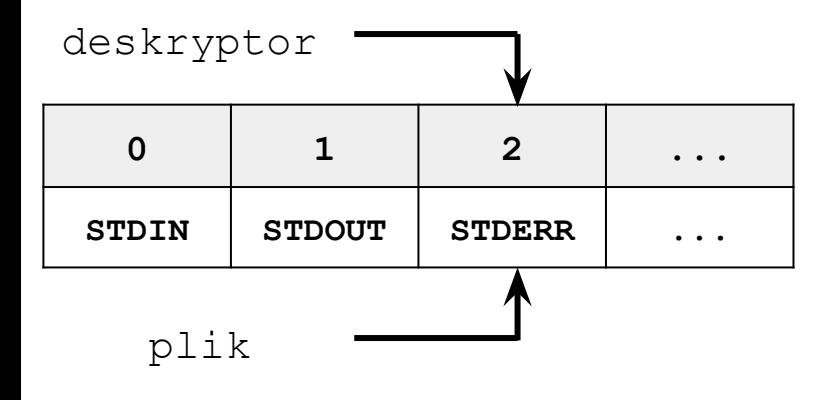

### Proces rodzic

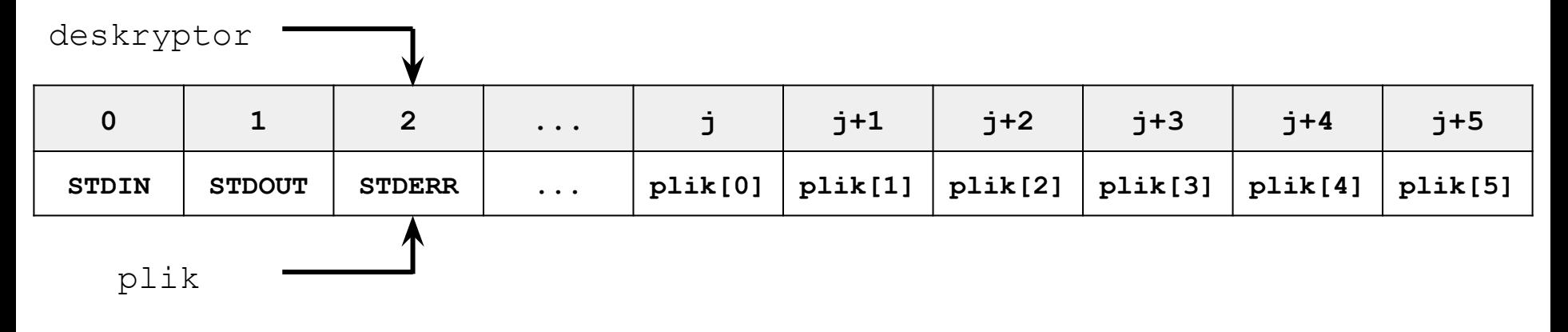

### Proces rodzic

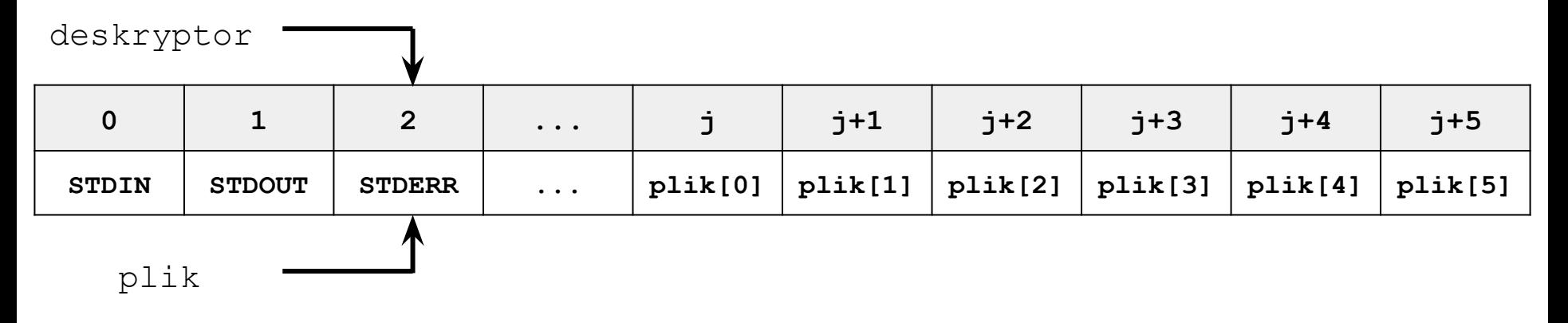

#### Proces potomny nr 0

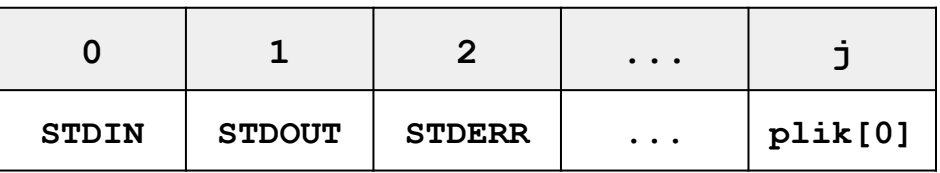

### Proces rodzic

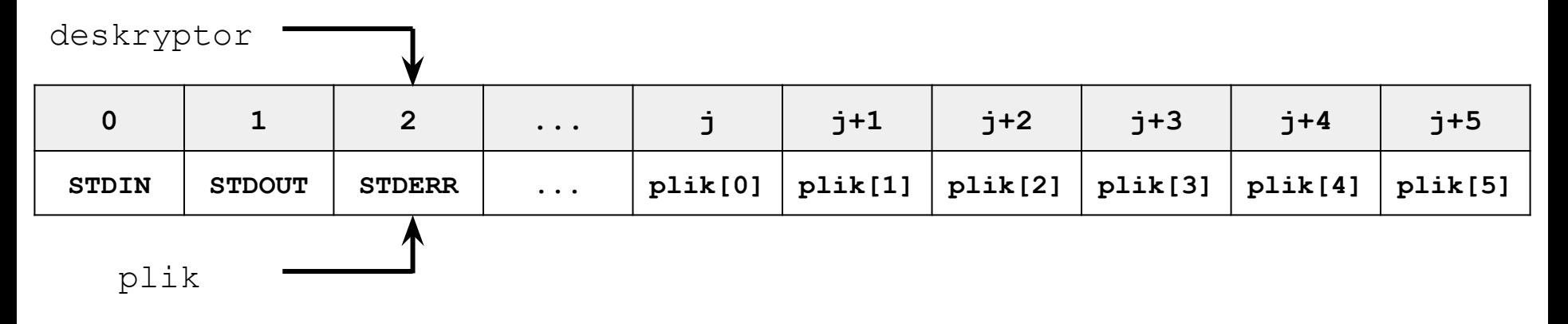

#### Proces potomny nr 0

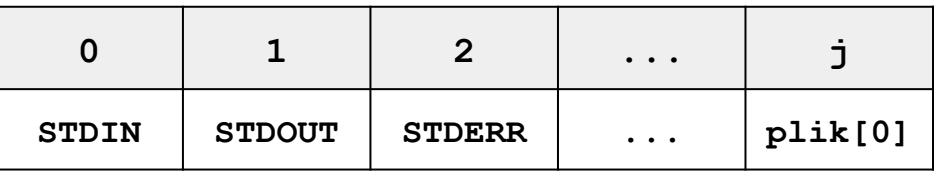

#### Proces potomny nr k

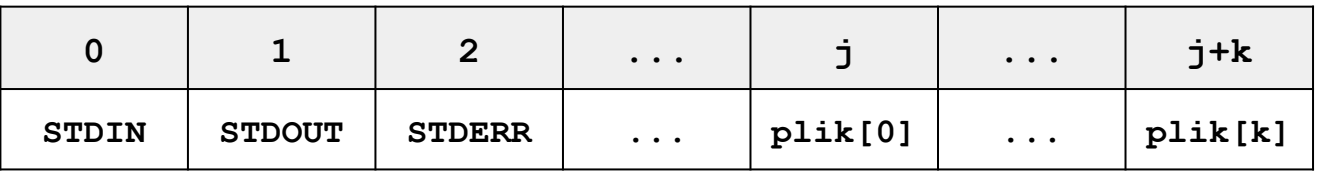

Proces P działa według następującego schematu (sześcioelementowa tablica plik zawiera nazwy ścieżkowe plików):

```
fd = open(plik[0], ...);for (int i = 1; i \leq 5; ++i)
{
     if (!fork()) break;
    fd = open(plik[i], ...);}
```
Jak będzie wyglądała systemowa tablica otwartych plików (jakie wartości będą miały pola f\_count)?

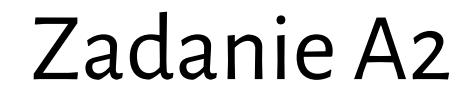

#### Tablica systemowa

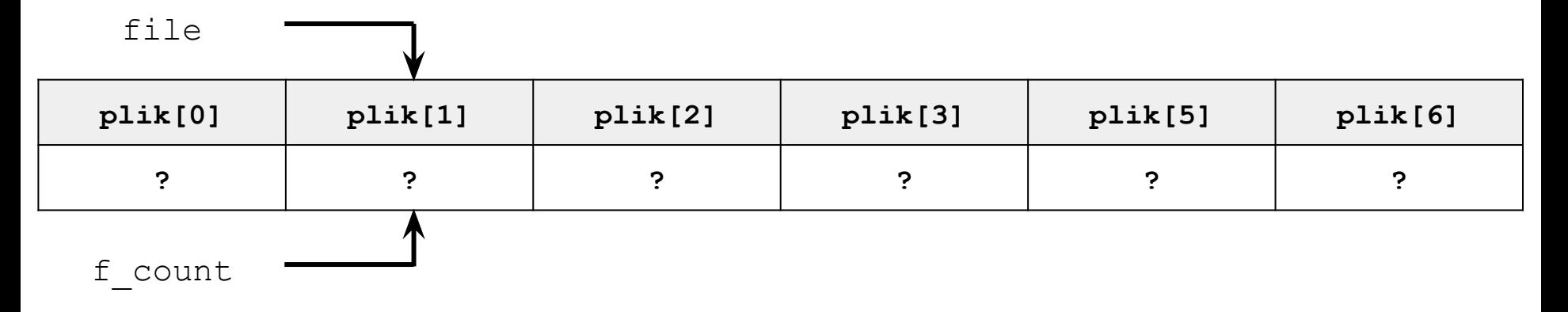

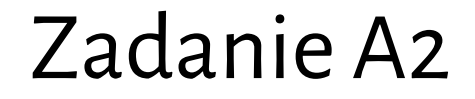

#### Tablica systemowa

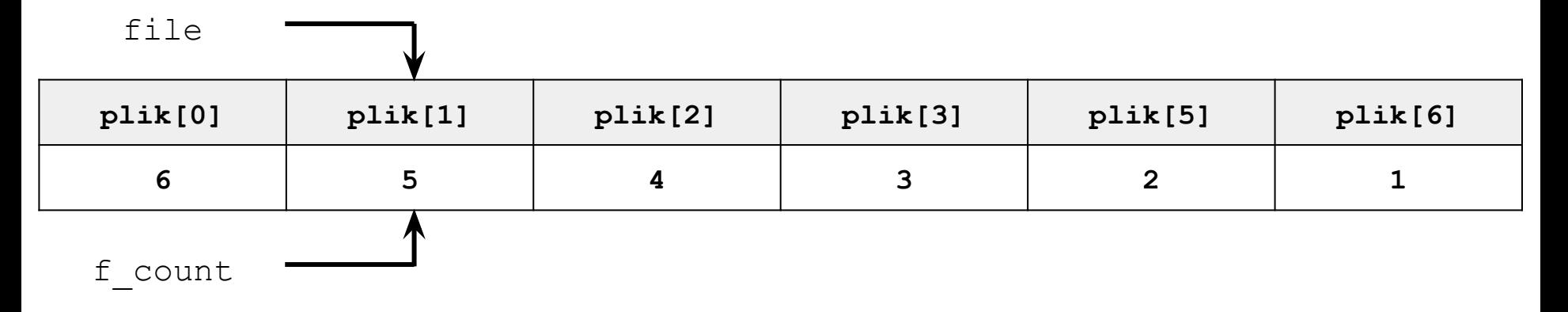

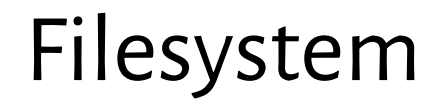

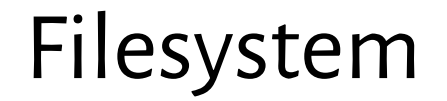

the methods and data structures

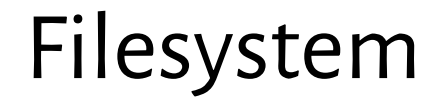

#### the methods and data structures

#### that an operating system uses to

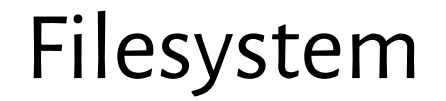

#### the methods and data structures

#### that an **operating system** uses to

### keep track of **files** on a disk or partition

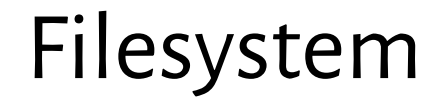

#### the methods and data structures

that an **operating system** uses to

keep track of **files** on a disk or partition

that is: the way the files are organized on the disk.

Inodes keep information about files.

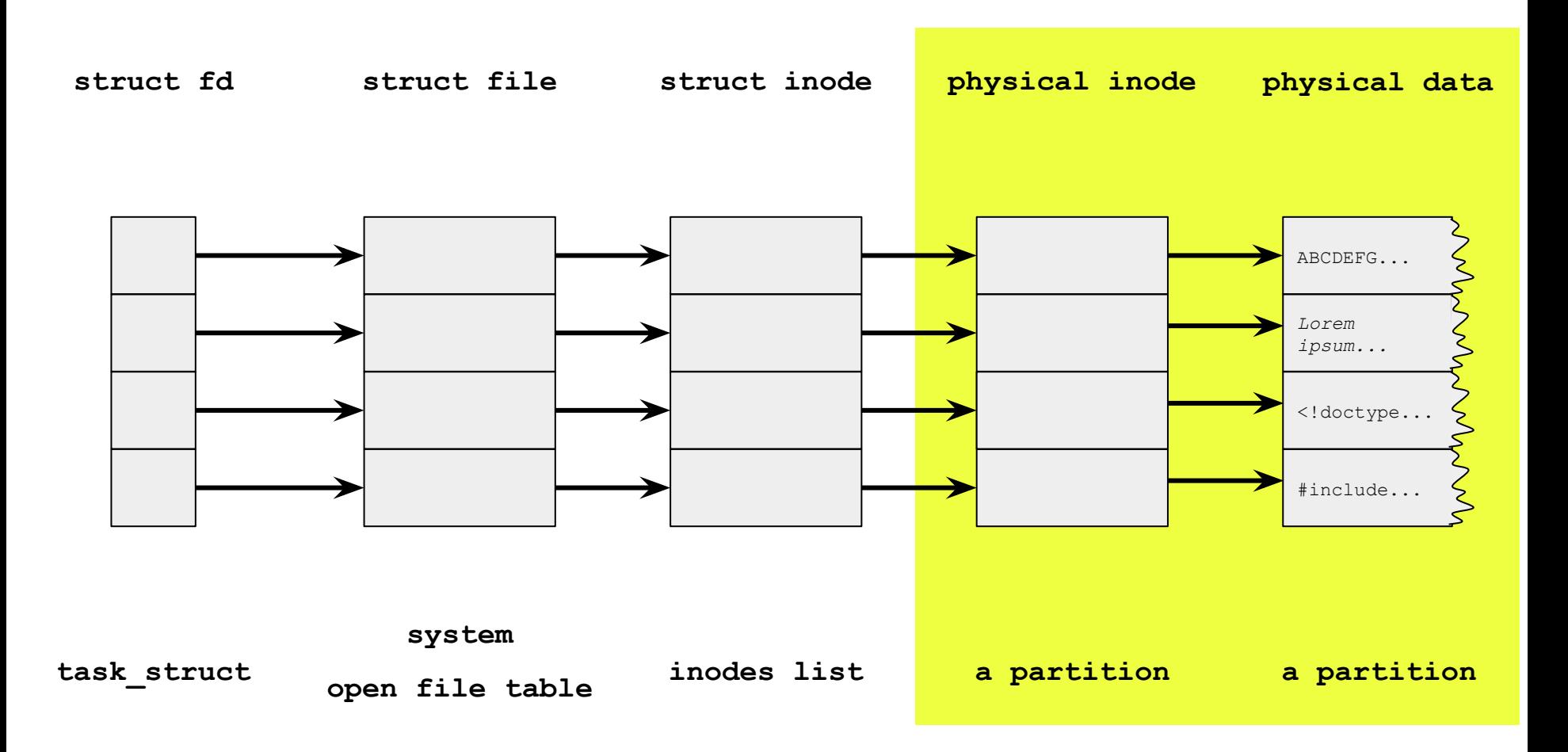

The basic unit:

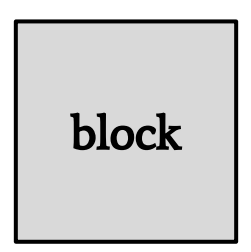

The logical structure of a partition:

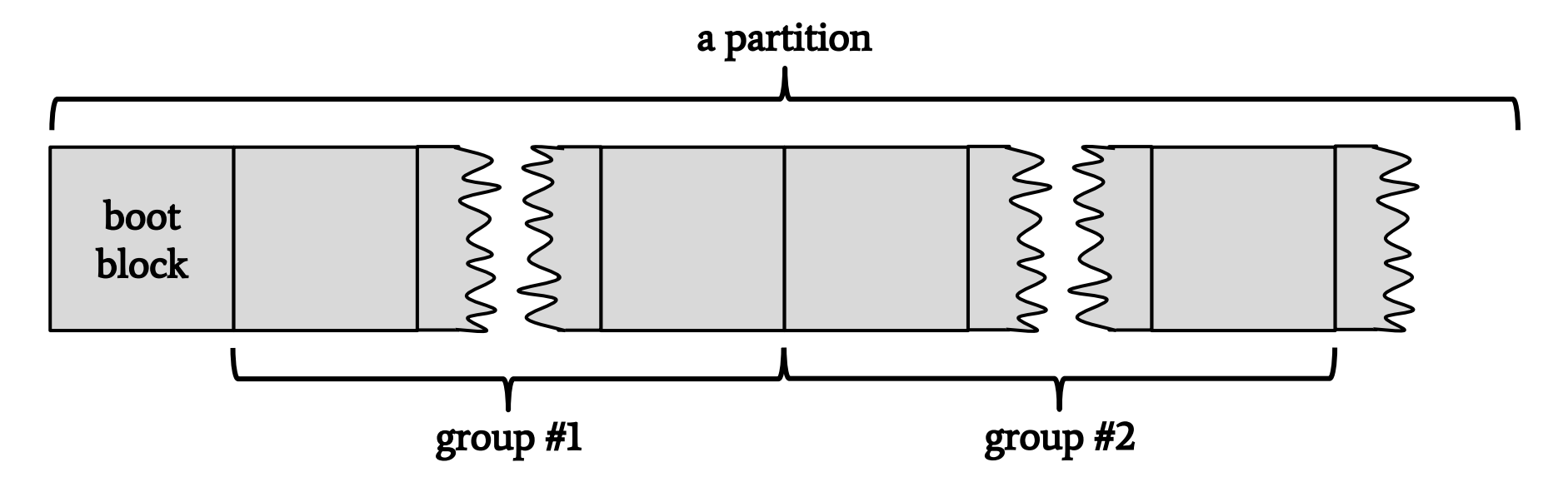

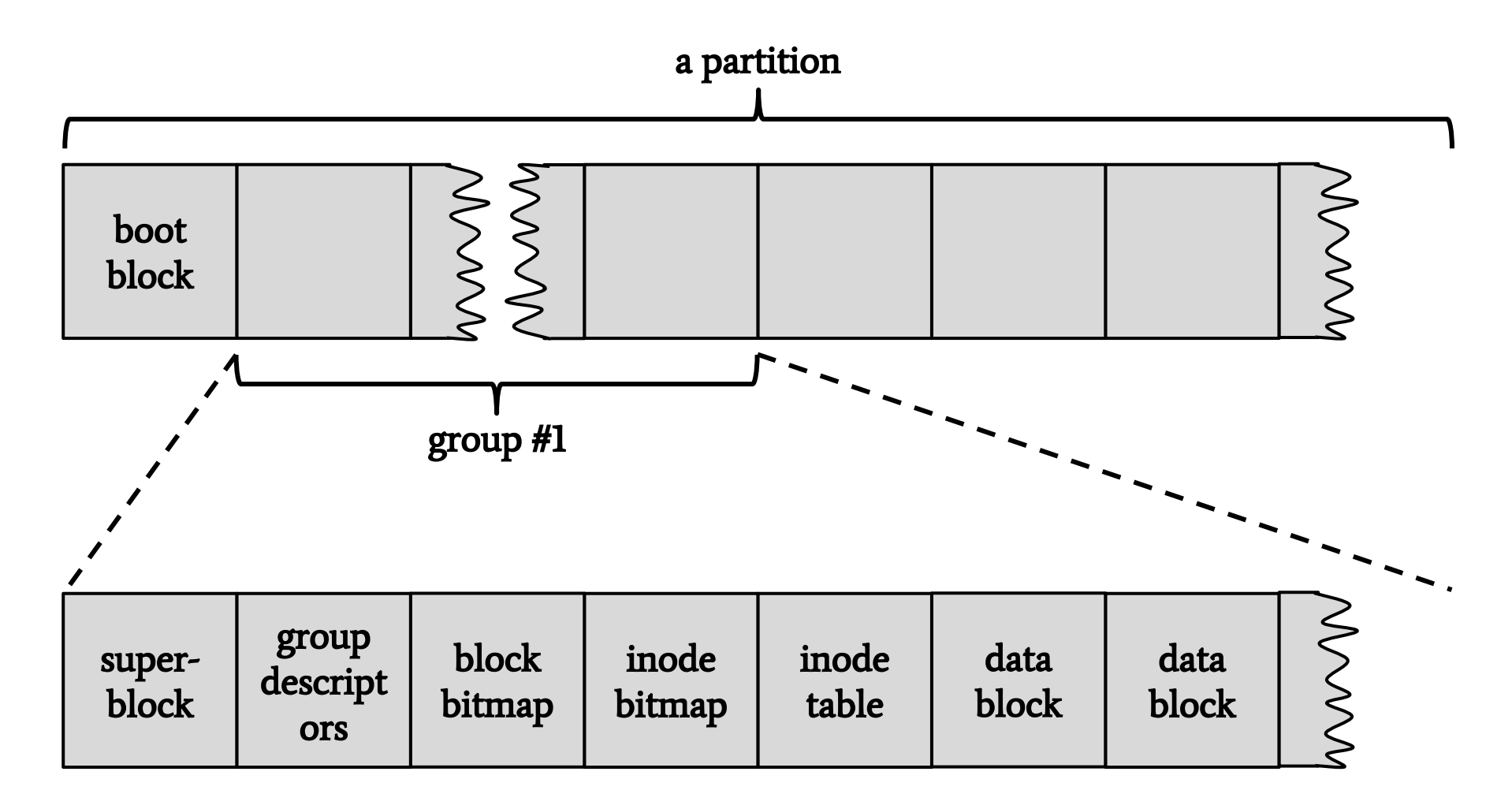

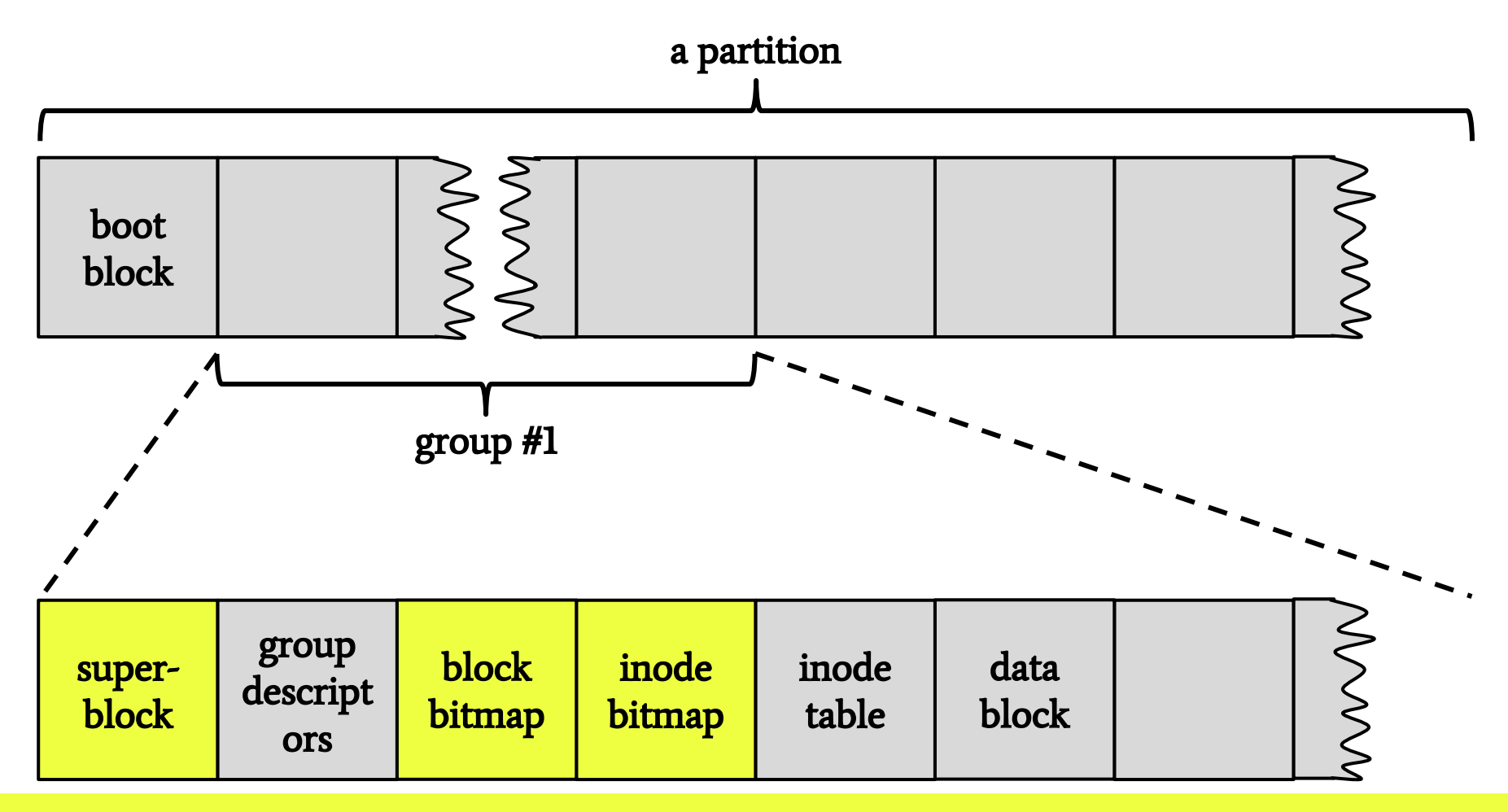

data which occupy single blocks

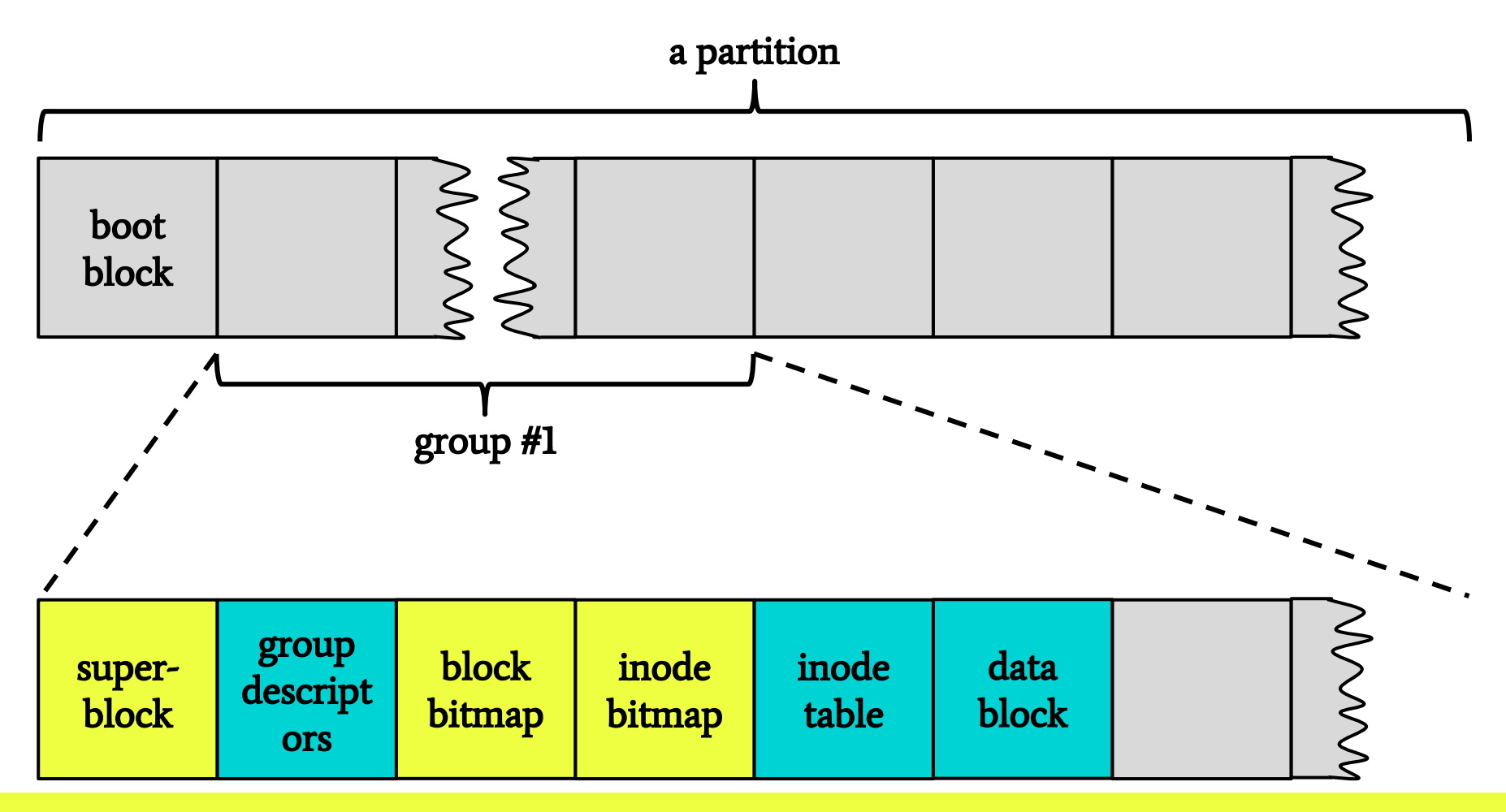

data which occupy single blocks

data which occupy multiple blocks

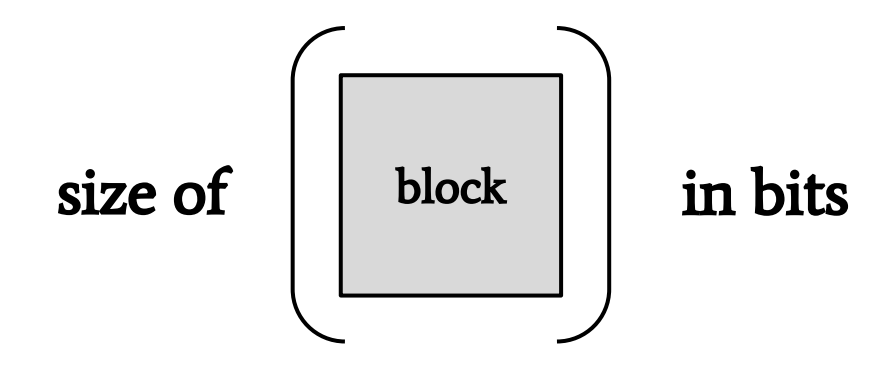

is the maximal number of all blocks and inodes in a group

Pewna partycja ext2 ma wielkość **4 GiB**.

Rozmiar bloku tej partycji został ustalony na **4 KiB**.

Załóżmy, że:

- rozmiar deskryptora grupy wynosi **48 B**,
- rozmiar i-węzła na dysku wynosi **128 B**,
- a na grupę przypada **4096 i-węzłów**.

- rozmiar partycji ext2 **4 GiB**
- rozmiar bloku **4 KiB**
- rozmiar deskryptora grupy **48 B**
- rozmiar i-węzła na dysku **128 B**
- na grupę przypada **4096 i-węzłów**

- rozmiar partycji ext2 **4 GiB**
- rozmiar bloku **4 KiB**
- rozmiar deskryptora grupy **48 B**
- rozmiar i-węzła na dysku **128 B**
- na grupę przypada **4096 i-węzłów**

Jaki jest rozmiar mapy bitowej zajętości bloków?

- rozmiar partycji ext2 **4 GiB**
- rozmiar bloku **4 KiB**
- rozmiar deskryptora grupy **48 B**
- rozmiar i-węzła na dysku **128 B**
- na grupę przypada **4096 i-węzłów**

Jaki jest rozmiar mapy bitowej zajętości bloków?

4 KiB - czyli rozmiar pojedynczego bloku

- rozmiar partycji ext2 **4 GiB**
- rozmiar bloku **4 KiB**
- rozmiar deskryptora grupy **48 B**
- rozmiar i-węzła na dysku **128 B**
- na grupę przypada **4096 i-węzłów**

Ile bloków z danymi będzie zawierać każda z grup?

rozmiar partycji ext2 - **4 GiB** liczba bloków - **32 \* 1024**

- rozmiar bloku **4 KiB**
- rozmiar deskryptora grupy **48 B**
- rozmiar i-węzła na dysku **128 B**
- na grupę przypada **4096 i-węzłów**

Ile bloków z danymi będzie zawierać każda z grup?

Tyle, ile bitów zawiera mapa bitowa zajętości bloków: 4 KiB \* 8 b/B = 32 Kib = **32768** b

- rozmiar partycji ext2 **4 GiB**
- liczba bloków **32 \* 1024**

- rozmiar bloku **4 KiB**
- rozmiar deskryptora grupy **48 B**
- rozmiar i-węzła na dysku **128 B**
- na grupę przypada **4096 i-węzłów**

Jaki jest rozmiar danych przechowywanych w jednej grupie bloków?

- rozmiar partycji ext2 **4 GiB**
- rozmiar bloku **4 KiB**
- rozmiar deskryptora grupy **48 B**
- rozmiar i-węzła na dysku **128 B**
- na grupę przypada **4096 i-węzłów**
- liczba bloków **32 \* 1024**
- rozmiar grupy **128 MiB**

Jaki jest rozmiar danych przechowywanych w jednej grupie bloków?

```
Liczba bloków * rozmiar bloku:
```

```
32 * 1024 * 4 KiB = 128 MiB
```
- rozmiar partycji ext2 **4 GiB**
- rozmiar bloku **4 KiB**
- rozmiar deskryptora grupy **48 B**
- rozmiar i-węzła na dysku **128 B**
- na grupę przypada **4096 i-węzłów**
- liczba bloków **32 \* 1024**
- rozmiar grupy **128 MiB**

Ile grup bloków zostanie utworzonych?

- rozmiar partycji ext2 **4 GiB**
- rozmiar bloku **4 KiB**
- rozmiar deskryptora grupy **48 B**
- rozmiar i-węzła na dysku **128 B**
- na grupę przypada **4096 i-węzłów**

liczba bloków - **32 \* 1024** rozmiar grupy - **128 MiB** liczba grup - **32**

Ile grup bloków zostanie utworzonych?

Rozmiar partycji / rozmiar grupy: 4 GiB / 128 MiB =  $(4 \times 2^{30})$  B /  $(128 \times 2^{20})$  B = 4096 / 128 = 32

- rozmiar partycji ext2 **4 GiB**
- rozmiar bloku **4 KiB**
- rozmiar deskryptora grupy **48 B**
- rozmiar i-węzła na dysku **128 B**
- na grupę przypada **4096 i-węzłów**
- liczba bloków **32 \* 1024**
- rozmiar grupy **128 MiB**
- liczba grup **32**

Ile procent przestrzeni dyskowej zostanie zużyte na metadane?
- rozmiar partycji ext2 **4 GiB**
- rozmiar bloku **4 KiB**
- rozmiar deskryptora grupy **48 B**
- rozmiar i-węzła na dysku **128 B**
- na grupę przypada **4096 i-węzłów**
- liczba bloków **32 \* 1024**
- rozmiar grupy **128 MiB**
- liczba grup **32**

Ile procent przestrzeni dyskowej zostanie zużyte na metadane?

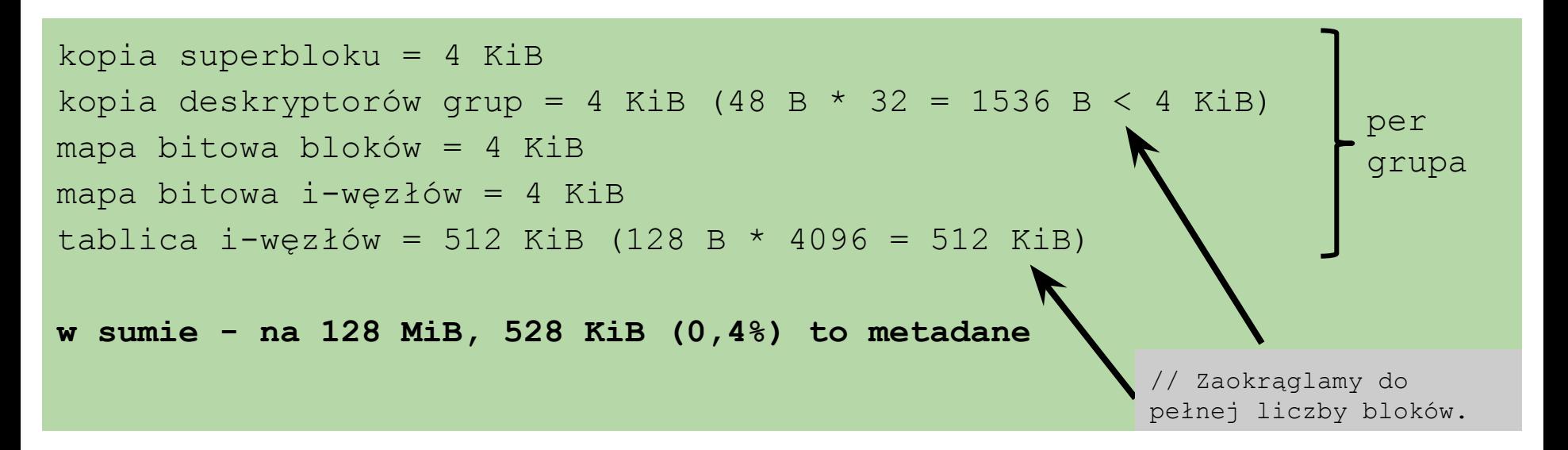

- rozmiar partycji **8 GiB**
- rozmiar bloku **4 KiB**
- rozmiar deskryptora grupy **32 B**
- rozmiar i-węzła na dysku **128 B**

Jak należy skonfigurować system plików na tej partycji, żeby metadane nie zajęły więcej niż 2% partycji?

- Ile będzie grup dyskowych?
- Ile bloków zajmie jedna grupa?
- Co będzie się znajdowało w kolejnych blokach dyskowych partycji?
- Jakie metadane będą przechowywane w kolejnych (ilu) blokach?
- Ile bloków będzie przypadało średnio na jeden plik?

Blok startowy można zaniedbać w rozważaniach.

- rozmiar partycji **8 GiB** liczba grup -
- rozmiar bloku **4 KiB** bloki w grupie -

rozmiar deskryptora grupy - **32 B**

rozmiar i-węzła na dysku - **128 B**

bloki na plik -

Jak należy skonfigurować system plików na tej partycji, żeby metadane nie zajęły więcej niż 2% partycji?

- Ile będzie grup dyskowych?
- Ile bloków zajmie jedna grupa?
- Co będzie się znajdowało w kolejnych blokach dyskowych partycji?
- Jakie metadane będą przechowywane w kolejnych (ilu) blokach?
- Ile bloków będzie przypadało średnio na jeden plik?

Blok startowy można zaniedbać w rozważaniach.

- rozmiar partycji **8 GiB** liczba grup -
- rozmiar bloku **4 KiB**
- rozmiar deskryptora grupy **32 B**
- rozmiar i-węzła na dysku **128 B**
- - bloki w grupie -
- bloki na plik -

Jak należy skonfigurować system plików na tej partycji, żeby metadane nie zajęły więcej niż 2% partycji?

- rozmiar partycji **8 GiB** liczba grup -
- rozmiar bloku **4 KiB**
- rozmiar deskryptora grupy **32 B**
- rozmiar i-węzła na dysku **128 B**
- - bloki w grupie -
- bloki na plik -

Jak należy skonfigurować system plików na tej partycji, żeby metadane nie zajęły więcej niż 2% partycji?

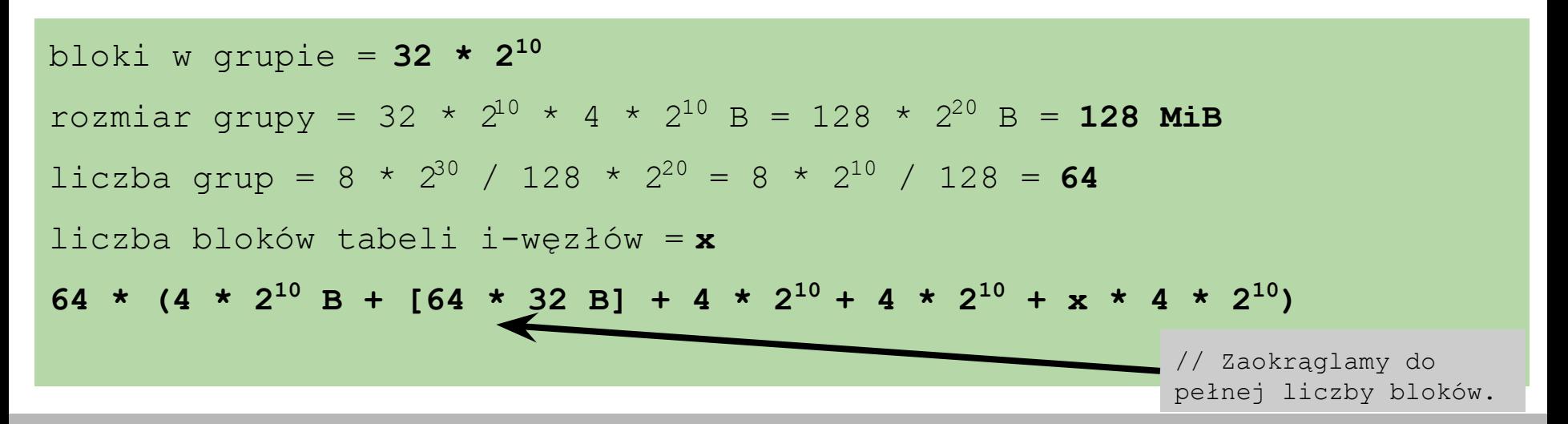

- rozmiar partycji **8 GiB** liczba grup -
- rozmiar bloku **4 KiB**
- rozmiar deskryptora grupy **32 B**
- rozmiar i-węzła na dysku **128 B**
- - bloki w grupie -
- bloki na plik -

Jak należy skonfigurować system plików na tej partycji, żeby metadane nie zajęły więcej niż 2% partycji?

```
bloki w grupie = 32 * 210
rozmiar grupy = 32 \times 2^{10} \times 4 \times 2^{10} B = 128 \times 2^{20} B = 128 MiB
liczba grup = 8 * 2^{30} / 128 * 2^{20} = 8 * 2^{10} / 128 = 64liczba bloków tabeli i-węzłów = x
64 \times (4 \times 2^{10} \text{ B} + 4 \times 2^{10} + 4 \times 2^{10} + 4 \times 2^{10} + \text{x} \times 4 \times 2^{10})\leq 8 \times 2^{30} \times 0.02 B
```
- rozmiar partycji **8 GiB** liczba grup -
- rozmiar bloku **4 KiB**
- rozmiar deskryptora grupy **32 B**
- rozmiar i-węzła na dysku **128 B**

bloki w grupie -

bloki na plik -

Jak należy skonfigurować system plików na tej partycji, żeby metadane nie zajęły więcej niż 2% partycji?

bloki w grupie = **32 \* 210** rozmiar grupy =  $32 \times 2^{10} \times 4 \times 2^{10}$  B =  $128 \times 2^{20}$  B = 128 MiB liczba grup =  $8 * 2^{30} / 128 * 2^{20} = 8 * 2^{10} / 128 = 64$ liczba bloków tabeli i-węzłów = **x**  $64 \times 4 \times 2^{10} \times (4 + x)$  B < 167772  $\times 2^{10}$  B

- rozmiar partycji **8 GiB** liczba grup -
- rozmiar bloku **4 KiB**

rozmiar deskryptora grupy - **32 B**

rozmiar i-węzła na dysku - **128 B**

bloki w grupie -

bloki na plik -

Jak należy skonfigurować system plików na tej partycji, żeby metadane nie zajęły więcej niż 2% partycji?

bloki w grupie = **32 \* 210** rozmiar grupy =  $32 \times 2^{10} \times 4 \times 2^{10}$  B =  $128 \times 2^{20}$  B = 128 MiB liczba grup =  $8 * 2^{30} / 128 * 2^{20} = 8 * 2^{10} / 128 = 64$ liczba bloków tabeli i-węzłów = **x x ≤ 650**

- rozmiar partycji **8 GiB** liczba grup -
- rozmiar bloku **4 KiB**
- rozmiar deskryptora grupy **32 B**
- rozmiar i-węzła na dysku **128 B**
- 
- bloki w grupie -
- bloki na plik -

Jak należy skonfigurować system plików na tej partycji, żeby metadane nie zajęły więcej niż 2% partycji?

bloki w grupie = **32 \* 210** rozmiar grupy =  $32 \times 2^{10} \times 4 \times 2^{10}$  B =  $128 \times 2^{20}$  B = **128 MiB** liczba grup =  $8 * 2^{30} / 128 * 2^{20} = 8 * 2^{10} / 128 = 64$ liczba bloków tabeli i-węzłów = **650** limit liczby i-węzłów = (650 \* 4 \*  $2^{0}$  B / 128 B) czy 8 \* 4 \*  $2^{10}$  ?

- rozmiar partycji **8 GiB** liczba grup -
- rozmiar bloku **4 KiB**
- rozmiar deskryptora grupy **32 B**
- rozmiar i-węzła na dysku **128 B**
- 
- bloki w grupie -
- bloki na plik -

Jak należy skonfigurować system plików na tej partycji, żeby metadane nie zajęły więcej niż 2% partycji?

bloki w grupie = **32 \* 210** rozmiar grupy =  $32 \times 2^{10} \times 4 \times 2^{10}$  B =  $128 \times 2^{20}$  B = **128 MiB** liczba grup =  $8 * 2^{30} / 128 * 2^{20} = 8 * 2^{10} / 128 = 64$ liczba bloków tabeli i-węzłów = **650** limit liczby i-węzłów = (650 \* 4 \*  $2^{0}$  B / 128 B) < 8 \* 4 \*  $2^{10}$ 

- rozmiar partycji **8 GiB** liczba grup -
- rozmiar bloku **4 KiB**
- rozmiar deskryptora grupy **32 B**
- rozmiar i-węzła na dysku **128 B**
- 
- bloki w grupie -
- bloki na plik -

Jak należy skonfigurować system plików na tej partycji, żeby metadane nie zajęły więcej niż 2% partycji?

bloki w grupie = **32 \* 210** rozmiar grupy =  $32 \times 2^{10} \times 4 \times 2^{10}$  B =  $128 \times 2^{20}$  B = 128 MiB liczba grup =  $8 * 2^{30} / 128 * 2^{20} = 8 * 2^{10} / 128 = 64$ liczba bloków tabeli i-węzłów = **650** limit liczby i-węzłów = **20800**

- rozmiar partycji **8 GiB** liczba grup -
- rozmiar bloku **4 KiB**
- rozmiar deskryptora grupy **32 B**
- rozmiar i-węzła na dysku **128 B**

bloki w grupie -

bloki na plik -

Jak należy skonfigurować system plików na tej partycji, żeby metadane nie zajęły więcej niż 2% partycji?

bloki w grupie = **32 \* 210** rozmiar grupy =  $32 \times 2^{10} \times 4 \times 2^{10}$  B =  $128 \times 2^{20}$  B = 128 MiB liczba grup =  $8 * 2^{30} / 128 * 2^{20} = 8 * 2^{10} / 128 = 64$ liczba bloków tabeli i-węzłów = **650** limit liczby i-węzłów = **20800** liczba bloków na plik = liczba bloków z plikami/liczba i-węzłów

- rozmiar partycji **8 GiB** liczba grup -
- rozmiar bloku **4 KiB** bloki w grupie -
- rozmiar deskryptora grupy **32 B**
- rozmiar i-węzła na dysku **128 B**

bloki na plik -

Jak należy skonfigurować system plików na tej partycji, żeby metadane nie zajęły więcej niż 2% partycji?

bloki w grupie = **32 \* 210** rozmiar grupy =  $32 \times 2^{10} \times 4 \times 2^{10}$  B =  $128 \times 2^{20}$  B = 128 MiB liczba grup =  $8 * 2^{30} / 128 * 2^{20} = 8 * 2^{10} / 128 = 64$ liczba bloków tabeli i-węzłów = **650** limit liczby i-węzłów = **20800** liczba bloków na plik =  $(8 * 4 * 2^0 - 4 - 650)/\text{liczba i-wez}\xspace$ 

- rozmiar partycji **8 GiB** liczba grup -
- rozmiar bloku **4 KiB**
- rozmiar deskryptora grupy **32 B**
- rozmiar i-węzła na dysku **128 B**

bloki w grupie -

bloki na plik -

Jak należy skonfigurować system plików na tej partycji, żeby metadane nie zajęły więcej niż 2% partycji?

bloki w grupie = **32 \* 210** rozmiar grupy =  $32 \times 2^{10} \times 4 \times 2^{10}$  B =  $128 \times 2^{20}$  B = 128 MiB liczba grup =  $8 * 2^{30} / 128 * 2^{20} = 8 * 2^{10} / 128 = 64$ liczba bloków tabeli i-węzłów = **650** limit liczby i-węzłów = **20800** liczba bloków na plik = 32114/20800 ≈ **1,5**

- rozmiar partycji **8 GiB**
- rozmiar bloku **4 KiB**

rozmiar deskryptora grupy - **32 B**

rozmiar i-węzła na dysku - **128 B**

liczba grup - **64** bloki w grupie - **32 \* 210** bloki na plik - **1,5**

Jak należy skonfigurować system plików na tej partycji, żeby metadane nie zajęły więcej niż 2% partycji?

bloki w grupie = **32 \* 210** rozmiar grupy =  $32 \times 2^{10} \times 4 \times 2^{10}$  B =  $128 \times 2^{20}$  B = **128 MiB** liczba grup =  $8 * 2^{30} / 128 * 2^{20} = 8 * 2^{10} / 128 = 64$ liczba bloków tabeli i-węzłów = **650** limit liczby i-węzłów = **20800** liczba bloków na plik = 32114/20800 ≈ **1,5**

1. Załóżmy, że blok na dysku ma rozmiar 1024 B. Jaki rozmiar ma grupa?

1. Załóżmy, że blok na dysku ma rozmiar 1024 B. Jaki rozmiar ma grupa?

```
liczba bloków w grupie = liczba bitów w bitmapie
```

```
liczba bloków w grupie = 8 * 1024
```
rozmiar grupy = liczba bloków \* rozmiar bloku

rozmiar grupy =  $8 * 1024 * 1024 B = 8 * 2^0 B = 8 MiB$ 

2. Załóżmy, że grupa bloków ma rozmiar 128 MiB. Ile wynosi rozmiar bloku na dysku?

2. Załóżmy, że grupa bloków ma rozmiar 128 MiB. Ile wynosi rozmiar bloku na dysku?

```
rozmiar bloku w bajtach = x
```
liczba bloków =  $8 * x$ 

rozmiar grupy =  $8 * x * x = 128$  MiB

 $x^2 = 16$  MiB

**x = 4 KiB**

rozmiar bloku - **1 KiB**

rozmiar deskryptora grupy - **24 B**

liczba grup - **400**

3. Który bit w mapie bitowej zajętości bloków w grupie zawierającej wszystkie deskryptory grup odpowiada blokowi zawierającemu tę mapę?

rozmiar bloku - **1 KiB**

rozmiar deskryptora grupy - **24 B**

liczba grup - **400**

3. Który bit w mapie bitowej zajętości bloków w grupie zawierającej wszystkie deskryptory grup odpowiada blokowi zawierającemu tę mapę?

```
liczba bloków zajętych przez deskryptory grup = N
N = [400 \times 24 \text{ B} / 1 \text{ KiB}] = [9600 \text{ B} / 1024 \text{ B}] = 10bitmapę bloków poprzedza 11 bloków (superblok i deskryptory grup)
bitmapie bloków odpowiada 12. bit
```
4. Dlaczego funkcja kontrolująca spójność mapy bitowej dla każdej z tych map zakończy się błędem?

0111 1111 1101 1010 0110 ...

1011 0000 0000 0000 0000 ...

1101 1111 1111 1111 1111 ...

4. Dlaczego funkcja kontrolująca spójność mapy bitowej dla każdej z tych map zakończy się błędem?

0111 1111 1101 1010 0110 ...

Pierwszy blok jest zawsze zajęty - mieści się tam superblok.

1011 0000 0000 0000 0000 ...

1101 1111 1111 1111 1111 ...

4. Dlaczego funkcja kontrolująca spójność mapy bitowej dla każdej z tych map zakończy się błędem?

0111 1111 1101 1010 0110 ...

Pierwszy blok jest zawsze zajęty - mieści się tam superblok.

1011 0000 0000 0000 0000 ...

Drugi blok jest zawsze zajęty - mamy co najmniej jedną grupę, więc potrzebujemy zapisać co najmniej jeden deskryptor grupy.

1101 1111 1111 1111 1111 ...

4. Dlaczego funkcja kontrolująca spójność mapy bitowej dla każdej z tych map zakończy się błędem?

0111 1111 1101 1010 0110 ...

Pierwszy blok jest zawsze zajęty - mieści się tam superblok.

1011 0000 0000 0000 0000 ...

Drugi blok jest zawsze zajęty - mamy co najmniej jedną grupę, więc potrzebujemy zapisać co najmniej jeden deskryptor grupy.

1101 1111 1111 1111 1111 ...

Trzeci blok mieści albo dalsze deskryptory grup, albo bitmapę bloków jest więc zawsze zajęty.

# Recap

#### A single group contains:

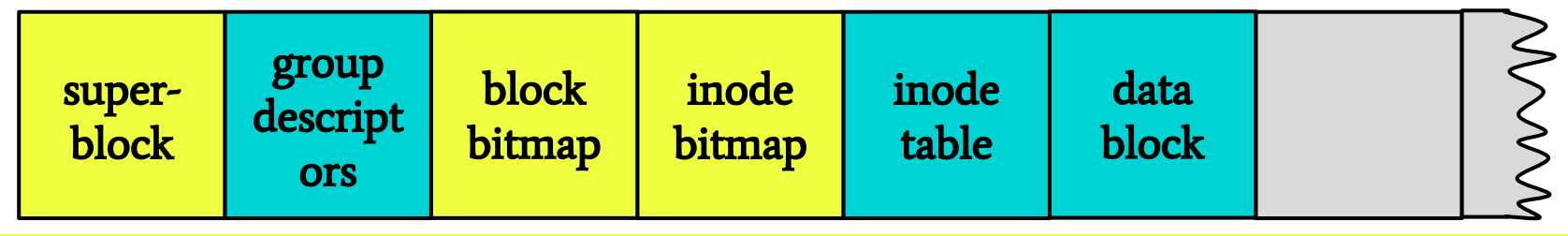

#### data which occupy single blocks

data which occupy multiple blocks

# Recap

#### A single group contains:

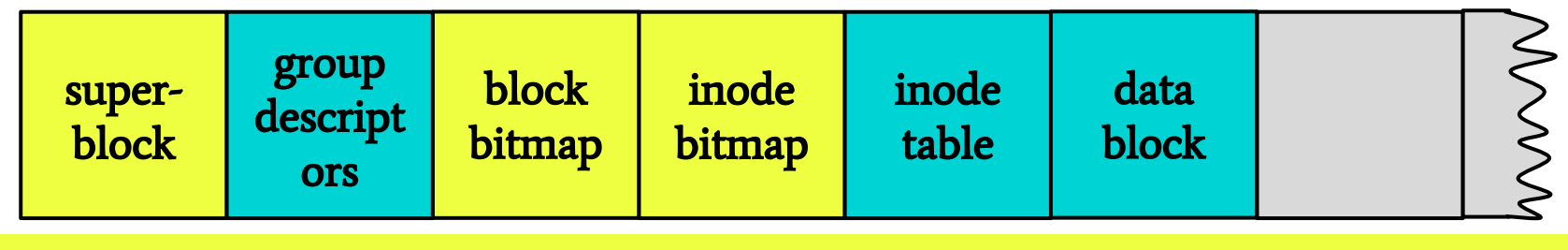

#### data which occupy single blocks

#### data which occupy multiple blocks

If we know the block size we can compute the size of a group.

# Recap

#### A single group contains:

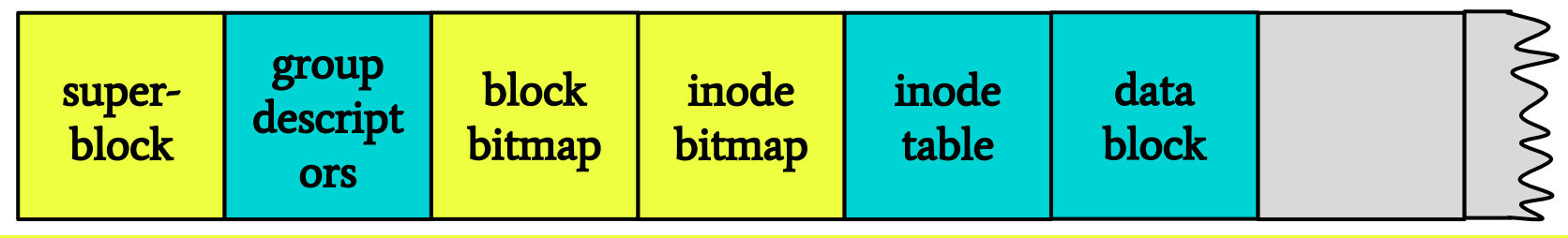

#### data which occupy single blocks

#### data which occupy multiple blocks

If we know the block size we can compute the size of a group.

It is true because...

...,maximal number of blocks in a group is determined by the number of bits in the block bitmap.

rozmiar bloku - **4 KiB**

rozmiar deskryptora grupy - **64 B**

Jaki jest maksymalny rozmiar partycji dla systemu plików, w którym pierwsza grupa przechowuje wszystkie deskryptory grup danej partycji?

rozmiar bloku - **4 KiB**

rozmiar deskryptora grupy - **64 B**

Jaki jest maksymalny rozmiar partycji dla systemu plików, w którym pierwsza grupa przechowuje wszystkie deskryptory grup danej partycji?

rozmiar grupy = 8 \* (4 \* 1024) \* (4 \* 1024) B = 128 MiB =  $\hat{2}^7$  B

➔ 1 blok musimy poświęcić na superblok, a resztę można zużyć na przechowanie deskryptorów grup

➔ zaokrąglamy wynik, pomijając superblok możliwa liczba grup = możliwa liczba deskryptorów grup =  $\hat{\mathrm{2}}^7$  / 2 $^6$  =  $2^{21}$ rozmiar partycji = możliwa liczba grup \* rozmiar grupy =  $2^1$  \*  $2^{27}$  B rozmiar partycji = **256 TiB**

rozmiar bloku - **4 KiB**

rozmiar deskryptora grupy - **64 B**

Jaki byłby w takiej sytuacji rozmiar metagrupy?

rozmiar bloku - **4 KiB**

rozmiar deskryptora grupy - **64 B**

Jaki byłby w takiej sytuacji rozmiar metagrupy?

Metagrupa zawiera tyle grup, aby ich deskryptory zmieściły się w jednym bloku, dlatego: liczba grup w metagrupie =  $4 \times 2^{0}$  B / 64 B =  $2^{12}$  B / 2<sup>6</sup> B = **64**